### Complexity Analysis for Java with AProVE

Jürgen Giesl

#### LuFG Informatik 2, RWTH Aachen University, Germany

joint work with Florian Frohn

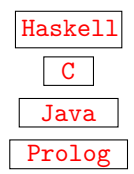

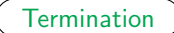

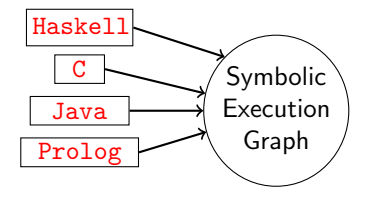

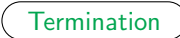

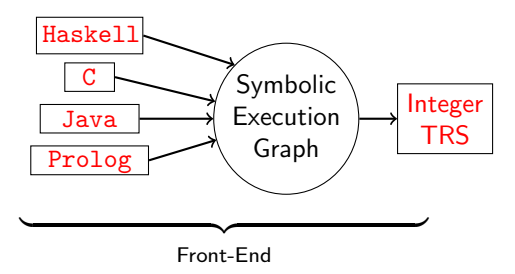

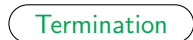

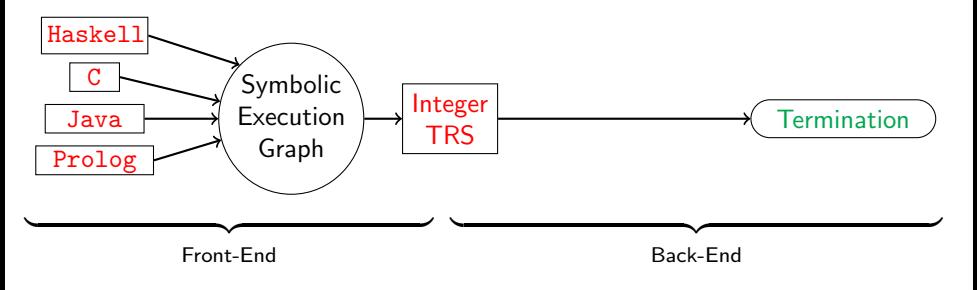

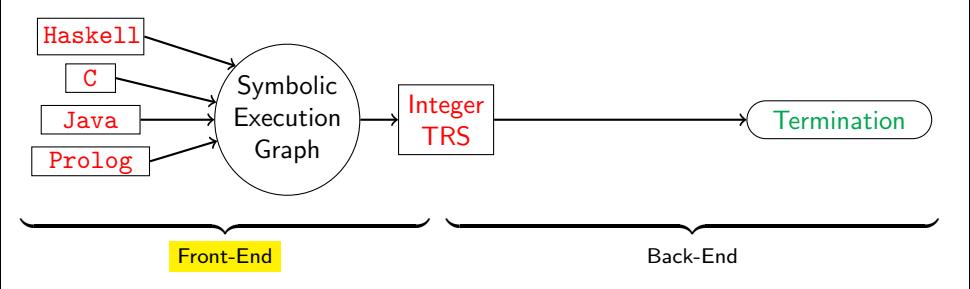

• language-specific features when generating symbolic execution graph

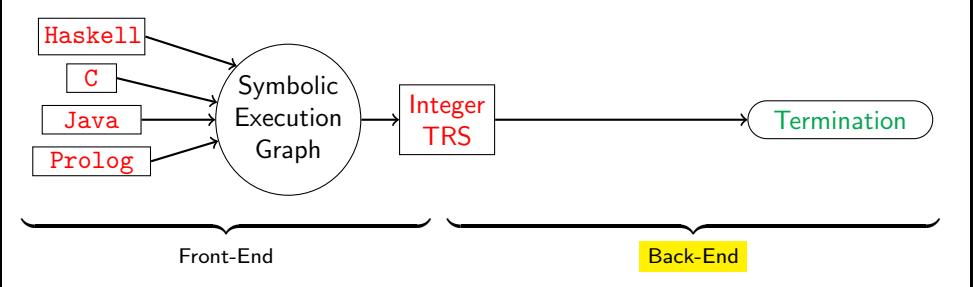

- language-specific features when generating symbolic execution graph
- **•** back-end analyzes Term Rewrite Systems with built-in Integers

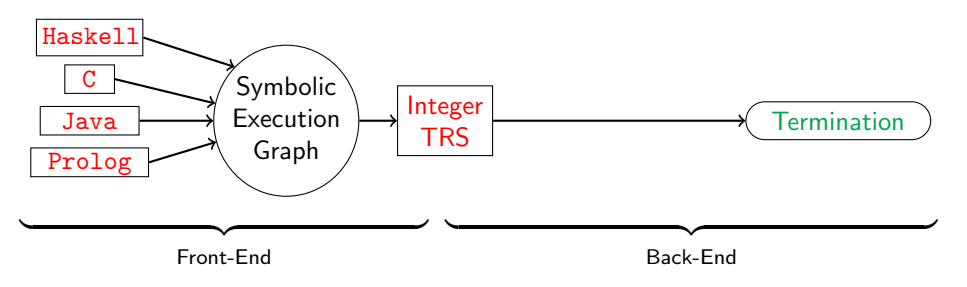

- language-specific features when generating symbolic execution graph
- **•** back-end analyzes Term Rewrite Systems with built-in Integers
- **•** powerful termination analysis
	- Termination Competition since 2004 (Java, C, Haskell, Prolog, TRS)
	- $\bullet$  SV-COMP since 2014 ( C )

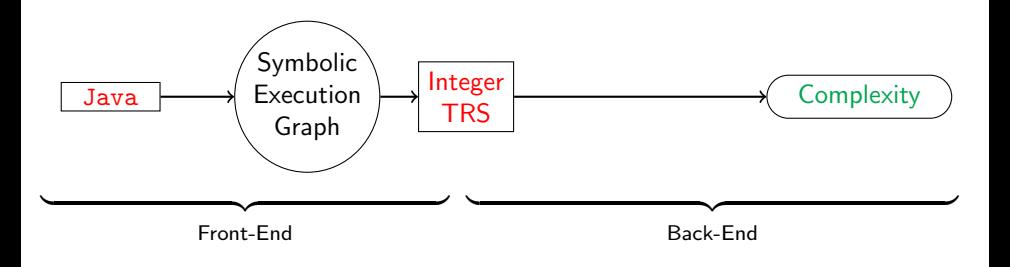

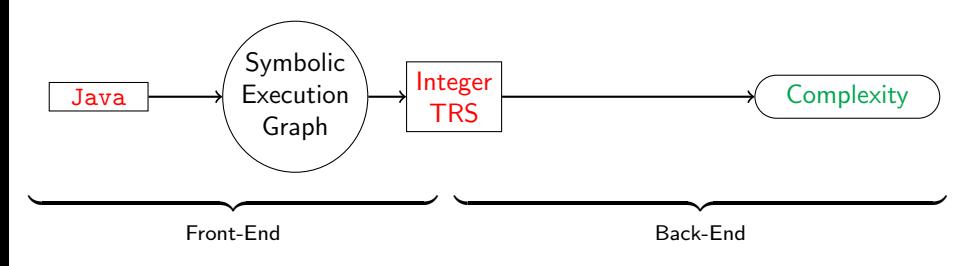

#### Problems

**•** transformation from Symbolic Execution Graph to Integer TRSs not complexity preserving

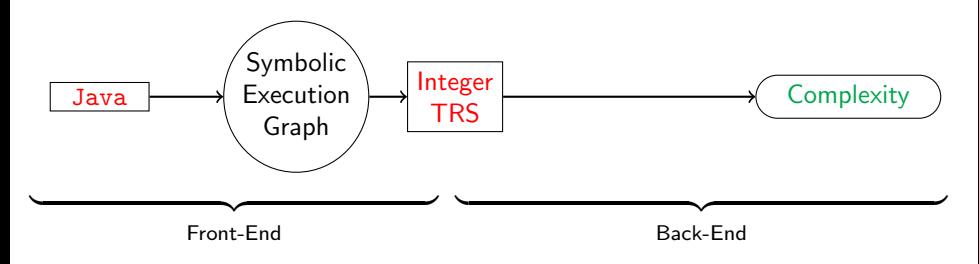

#### Problems

- **•** transformation from Symbolic Execution Graph to Integer TRSs not complexity preserving
- no back-end complexity analyzers for Integer TRSs

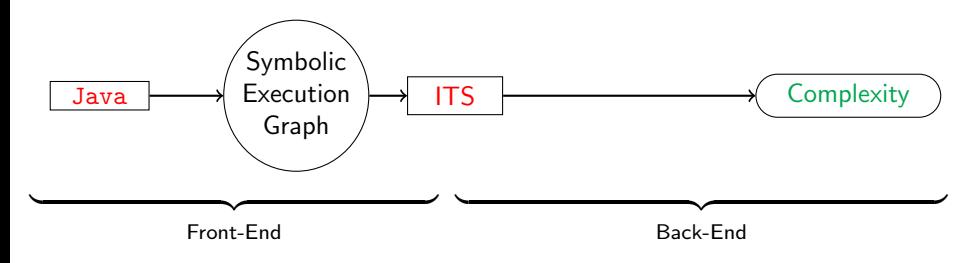

#### Problems

- **•** transformation from Symbolic Execution Graph to Integer TRSs not complexity preserving
- no back-end complexity analyzers for Integer TRSs

#### Solution

**•** new transformation from Symbolic Execution Graph to Integer Transition Systems

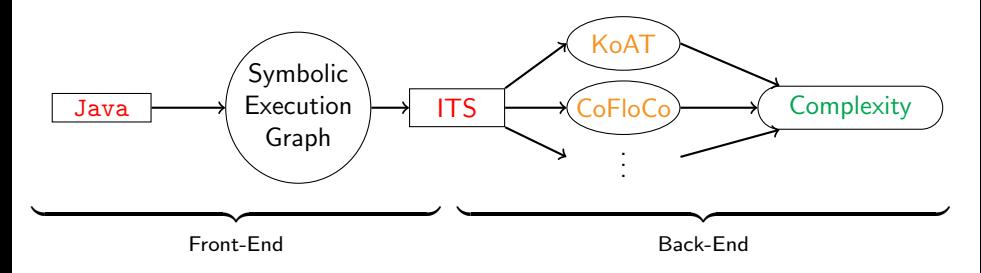

#### Problems

- **•** transformation from Symbolic Execution Graph to Integer TRSs not complexity preserving
- no back-end complexity analyzers for Integer TRSs

#### Solution

- **•** new transformation from Symbolic Execution Graph to Integer Transition Systems
- **•** use existing complexity analyzers for **ITSs**

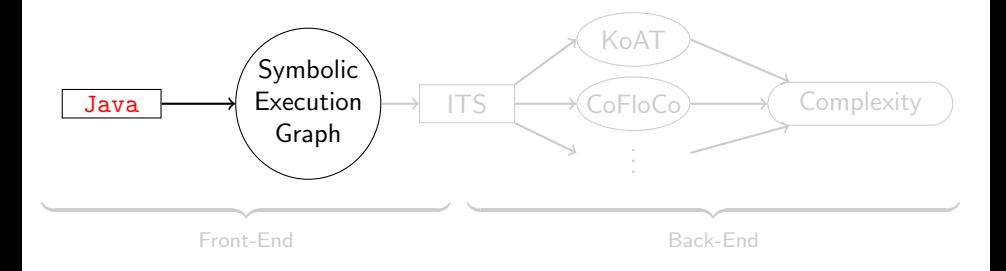

```
class List
{
 int v;
 List n;
  static int max(List l)
{
   int m = 0;
    while (l != null)
{
      if (1.v > m) {
       m = 1.v;}
      l = l.n;
    }
   return m;
  }
}
```
### Example: max

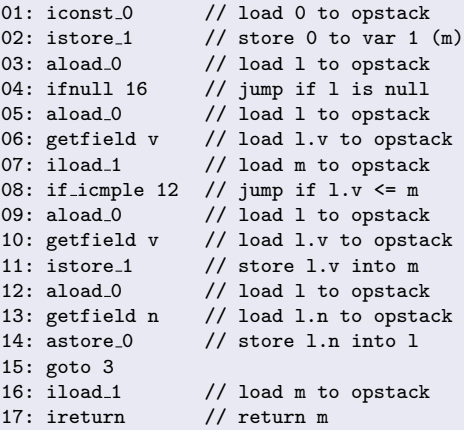

```
class List {
  int v;
 List n;
  static int max(List l) {
   int m = 0;
    while (1 := null) {
      if (1.v > m) {
       m = 1.v;}
      1 = 1.n;}
   return m;
  }
}
```
### Abstract States of the jvm

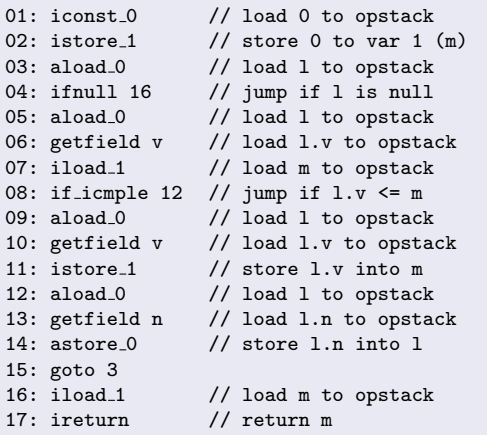

01 |  $1:o_1$  |  $\varepsilon$  $o_1$ :List $(v:i_1, n:o_2)$ 

### Abstract States of the jvm

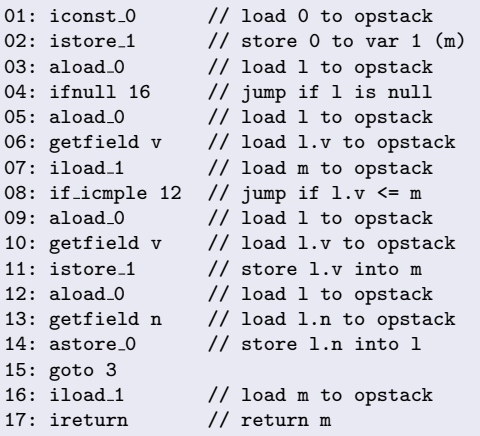

```
\begin{array}{|c|c|c|c|c|}\hline \textbf{01} & \textbf{1}:o_1 & \mathcal{E} \end{array}o_1:List(v:i_1, n:o_2)
```
**1** next program instruction

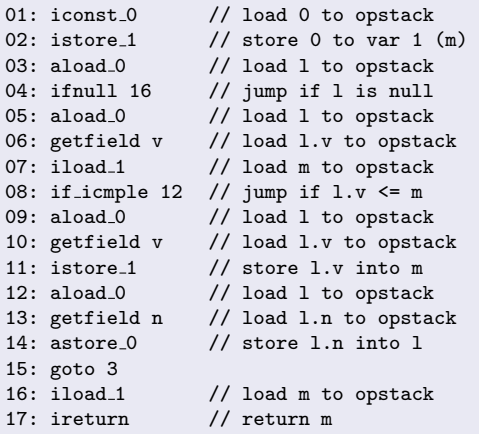

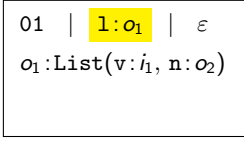

- **1** next program instruction
- 2 values of program variables (value of 1 is reference  $o_1$ )

# Abstract States of the jvm

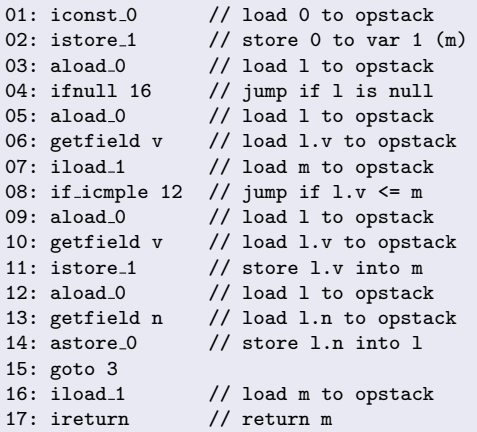

```
01 | 1: o_1o_1:List(v:i_1, n:o_2)
```
- **1** next program instruction
- <sup>2</sup> values of program variables (value of 1 is *reference*  $o_1$ )
- <sup>3</sup> values on the operand stack

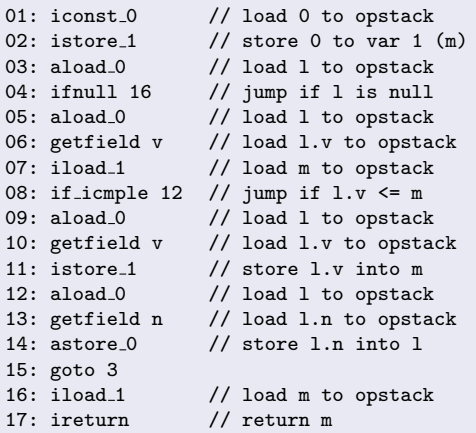

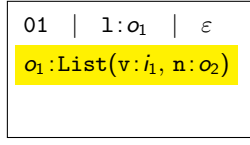

- **1** next program instruction
- <sup>2</sup> values of program variables (value of 1 is *reference*  $o_1$ )
- <sup>3</sup> values on the operand stack

### information about the heap

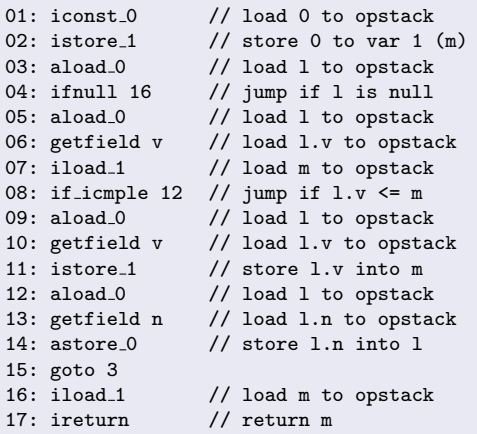

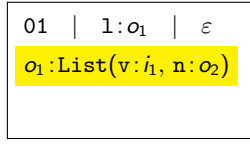

- **1** next program instruction
- 2 values of program variables (value of 1 is *reference*  $o_1$ )
- <sup>3</sup> values on the operand stack

#### information about the heap

o object at  $o_1$  is List,

v-field has value  $i_1$ , n-field has value  $o_2$ 

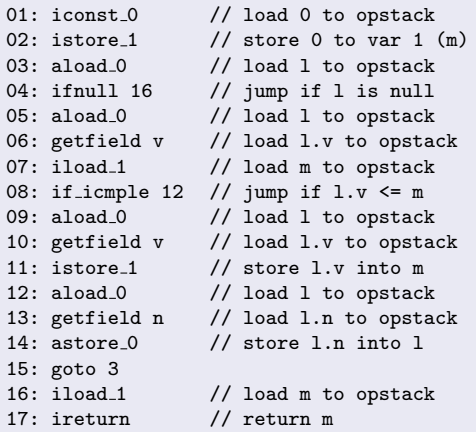

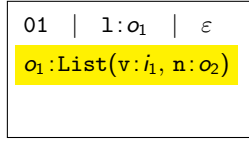

- **1** next program instruction
- 2 values of program variables (value of 1 is reference  $o_1$ )
- **3** values on the operand stack

#### information about the heap

o object at  $o_1$  is List,

v-field has value  $i_1$ , n-field has value  $o_2$ 

 $\bullet$   $o_1$  and  $o_2$  do not share or alias and point to tree-shaped objects

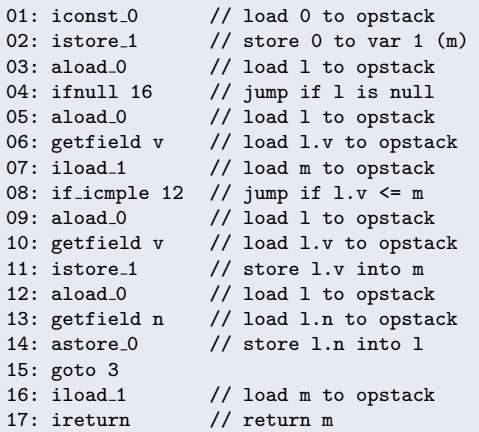

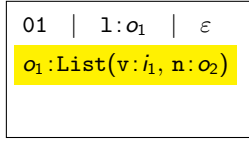

- **1** next program instruction
- 2 values of program variables (value of 1 is *reference*  $o_1$ )
- **3** values on the operand stack

#### information about the heap

- o object at  $o_1$  is List, v-field has value  $i_1$ , n-field has value  $o_2$
- $\bullet$   $o_1$  and  $o_2$  do not share or alias and point to tree-shaped objects

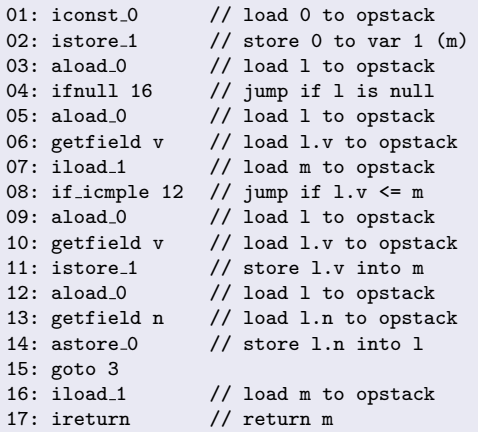

01 | 1: 
$$
o_1
$$
 |  $\varepsilon$   
\n $o_1$ :List(v:  $i_1$ , n:  $o_2$ )  
\n $\mathbf{o}_1 \setminus \mathbf{o}_2$ 

**1** next program instruction

- 2 values of program variables (value of 1 is reference  $o_1$ )
- **3** values on the operand stack

#### information about the heap

- $\bullet$  object at  $o_1$  is List, v-field has value  $i_1$ , n-field has value  $o_2$
- $\bullet$   $o_1$  and  $o_2$  may share and point to tree-shaped objects

# Abstract States of the jvm

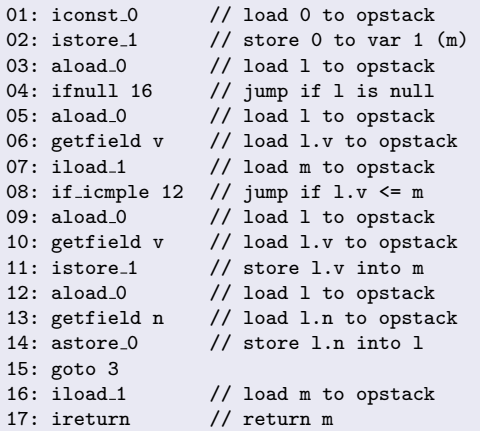

01 | 1: 
$$
o_1
$$
 |  $\varepsilon$   
\n $o_1$ :List(v:  $i_1$ , n:  $o_2$ )  
\n $\overline{o_1 =^? o_2}$ 

**1** next program instruction

- 2 values of program variables (value of 1 is *reference*  $o_1$ )
- **3** values on the operand stack

### information about the heap

- o object at  $o_1$  is List, v-field has value  $i_1$ , n-field has value  $o_2$
- $\bullet$   $o_1$  and  $o_2$  may alias and point to tree-shaped objects

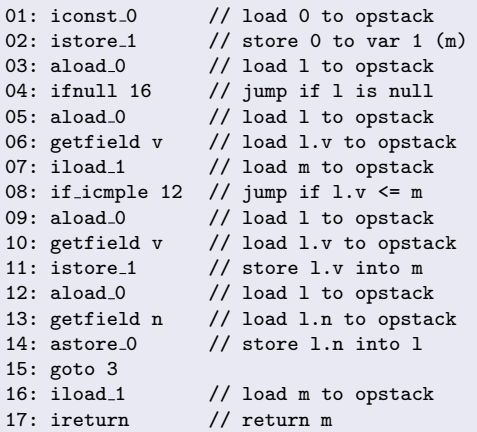

$$
01 \mid 1:o_1 \mid \varepsilon
$$
  
\n
$$
o_1:List(v:i_1, n:o_2)
$$
  
\n
$$
o_1 = \n\begin{cases} \no_2, & o_1! \n\end{cases}
$$

- **1** next program instruction
- 2 values of program variables (value of 1 is *reference*  $o<sub>1</sub>$ )
- **3** values on the operand stack

### information about the heap

- $\bullet$  object at  $o_1$  is List, v-field has value  $i_1$ , n-field has value  $o_2$
- $\bullet$   $o_1$  and  $o_2$  may alias and  $o_1$  may point to a non-tree-shaped object

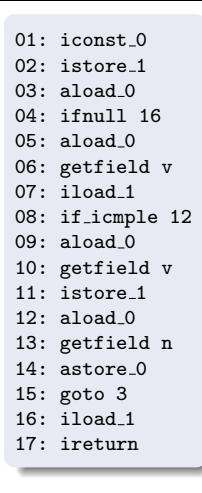

#### State A:

 $\bullet$   $o_1$  is tree-shaped List or null

01 | 1:  $o_1 | ε$ A

```
static int max(List l) {
  int m = 0:
  while (1 := null) {
    if (1.y > m) {
      m = 1.v:
    }
    1 = 1.n;}
  return m;
}
```
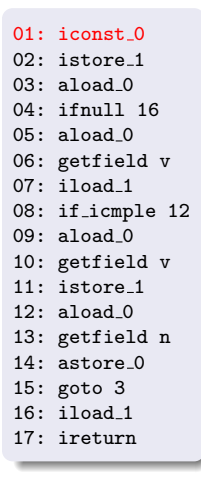

### State B:

- load constant 0 on opstack
- evaluation edge from  $A$  to  $B$
- labeled by condition  $i_1 = 0$

A  
\n
$$
\begin{array}{|c|c|c|}\n\hline\n01|1:\mathbf{o}_1|\varepsilon & i_1 = 0 \\
\hline\n02|1:\mathbf{o}_1|i_1\n\end{array}
$$

static int max(List l) { int m = 0; while (l != null) { if (l.v > m) { m = l.v; } l = l.n; } return m; }

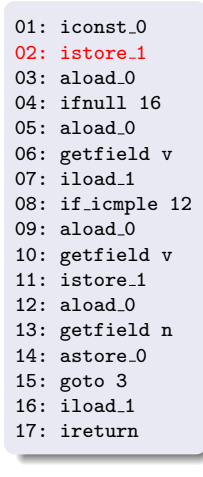

### State C:

 $\bullet$  store  $i_1$  in program variable m

01 | 1:  $o_1 | \varepsilon$ 

| A                                                                                                    | B         | C                 |                                   |
|----------------------------------------------------------------------------------------------------|-----------|-------------------|-----------------------------------|
| 01 1: $o_1   \varepsilon$                                                                                                    | $i_1 = 0$ | $02 1: o_1   i_1$ | $03 1: o_1, m: i_1   \varepsilon$ |
| static int max(List 1) {\n    int m = 0;\n    while (1 != null) {\n        if (1.v > m) {\n            m = 1.v;\n            }\n            l = 1.n;\n        }\n        return m;\n    }\n |           |                   |                                   |

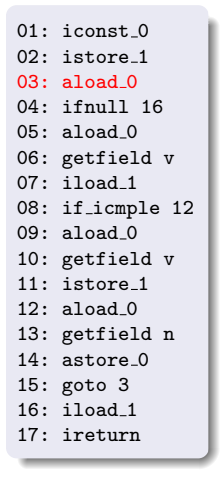

#### State D:

 $\bullet$  load  $o_1$  on opstack

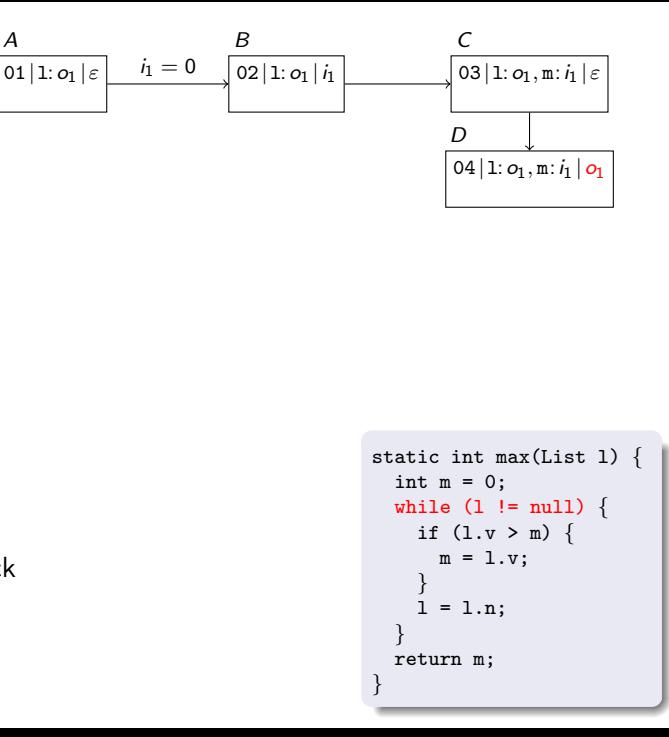

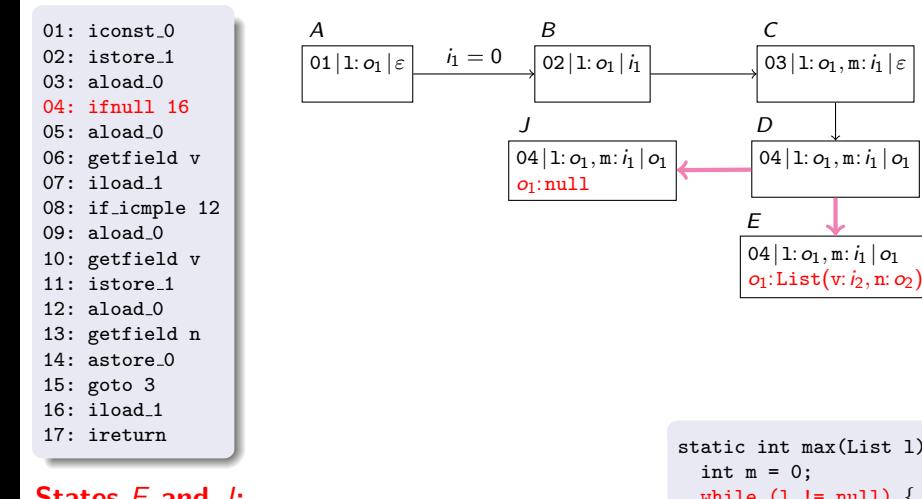

#### States E and J:

- $\bullet$  need to know whether  $o_1$  is null
- *refine* information about heap (refinement edges)

```
static int max(List l) {
  while (1 := null) {
    if (1.y > m) {
      m = 1.v:
    }
    1 = 1.n:}
  return m;
}
```
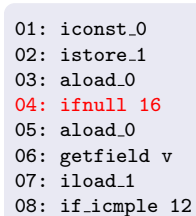

- 09: aload 0
- 10: getfield v
- 11: istore 1
- 12: aload 0
- 13: getfield n
- 14: astore 0
- 15: goto 3
- 16: iload 1
- 17: ireturn

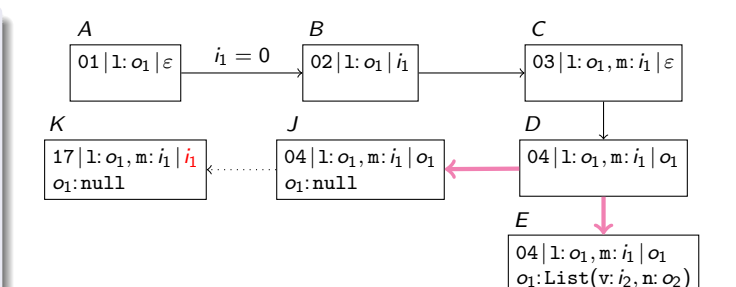

```
static int max(List l) {
  int m = 0;
  while (1 := null) {
    if (1.y > m) {
      m = 1.v;}
    l = 1.n;}
  return m;
}
```
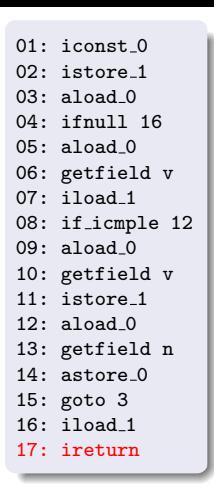

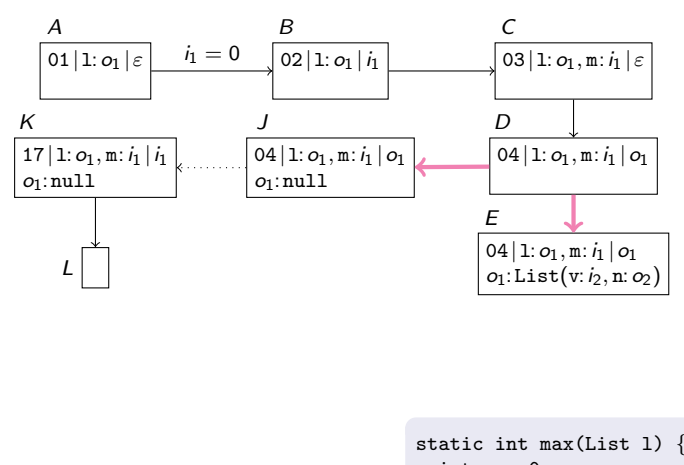

int m = 0; while (l != null) { if (l.v > m) { m = l.v; } l = l.n; } return m; }

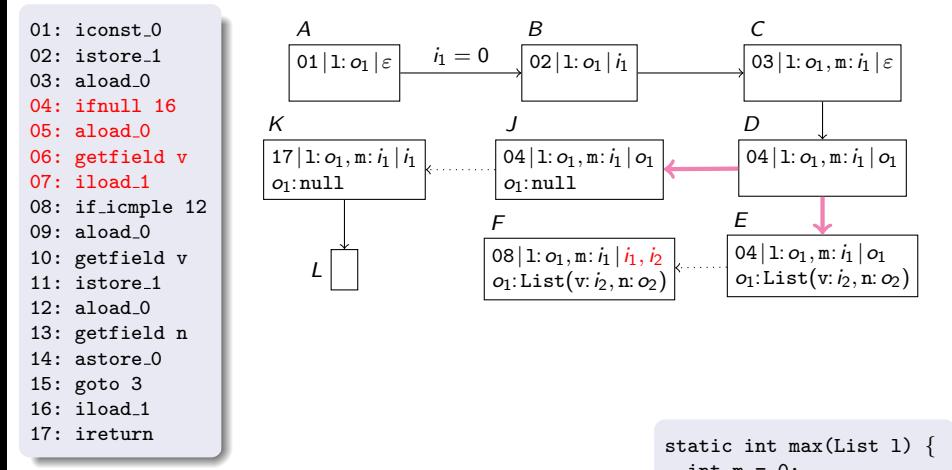

#### State F:

• load  $1.v$   $(i_2)$  and  $m$   $(i_1)$  on opstack

int  $m = 0$ : while  $(1 := null)$  { if  $(1.v > m)$  {  $m = 1.v$ : }  $1 = 1.n:$ } return m; }

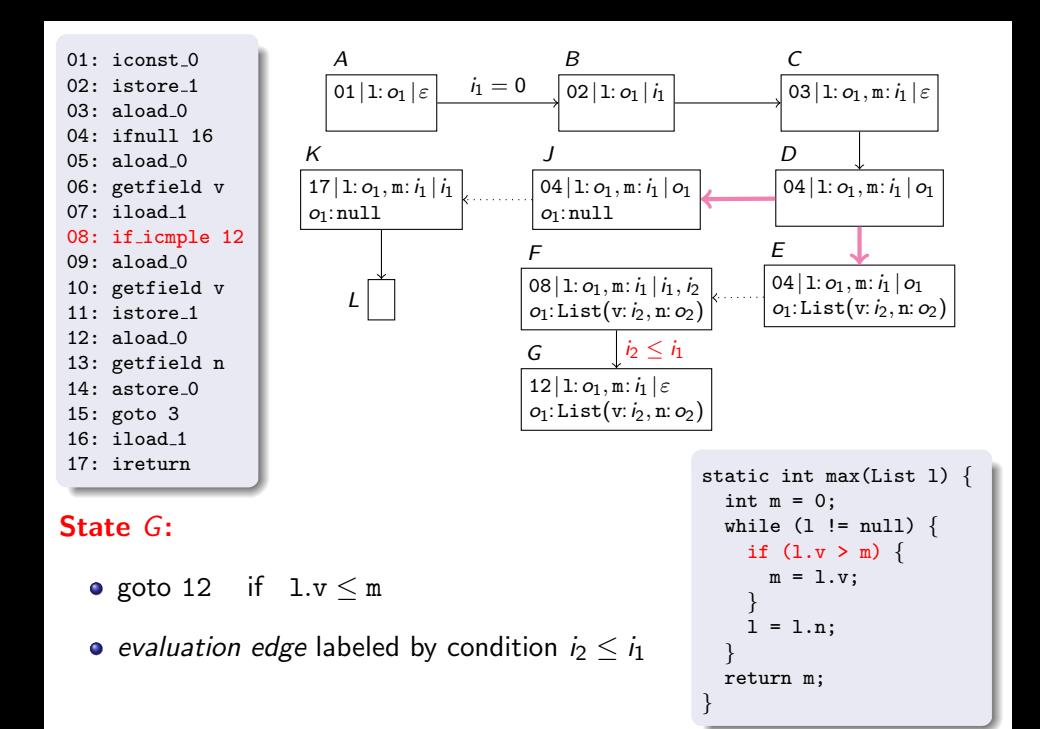
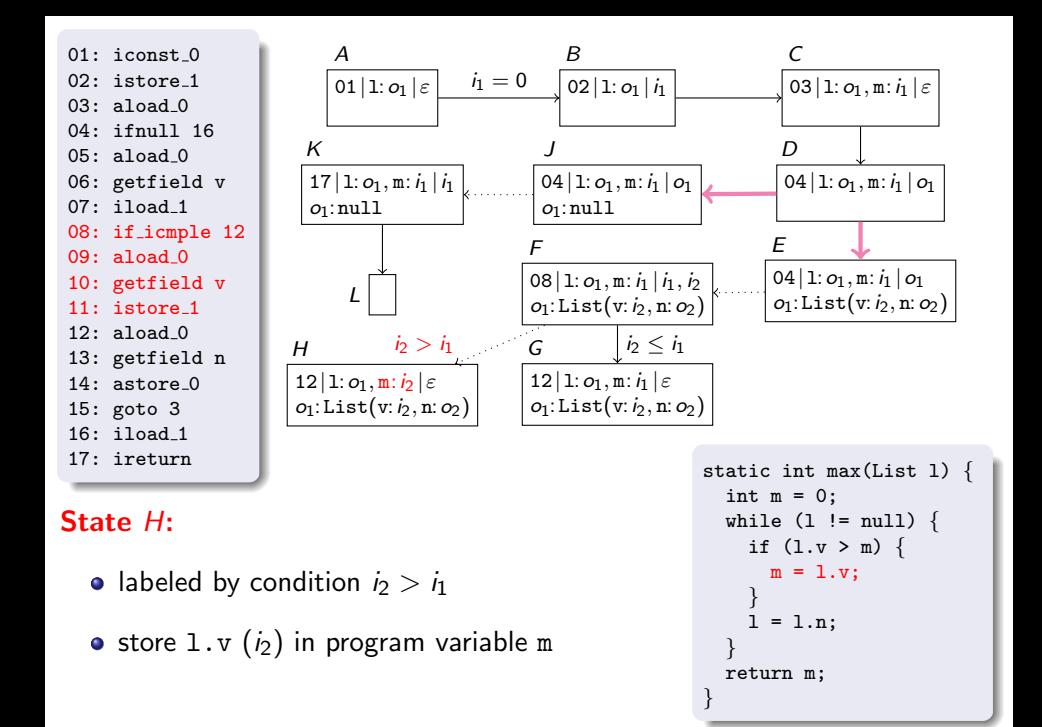

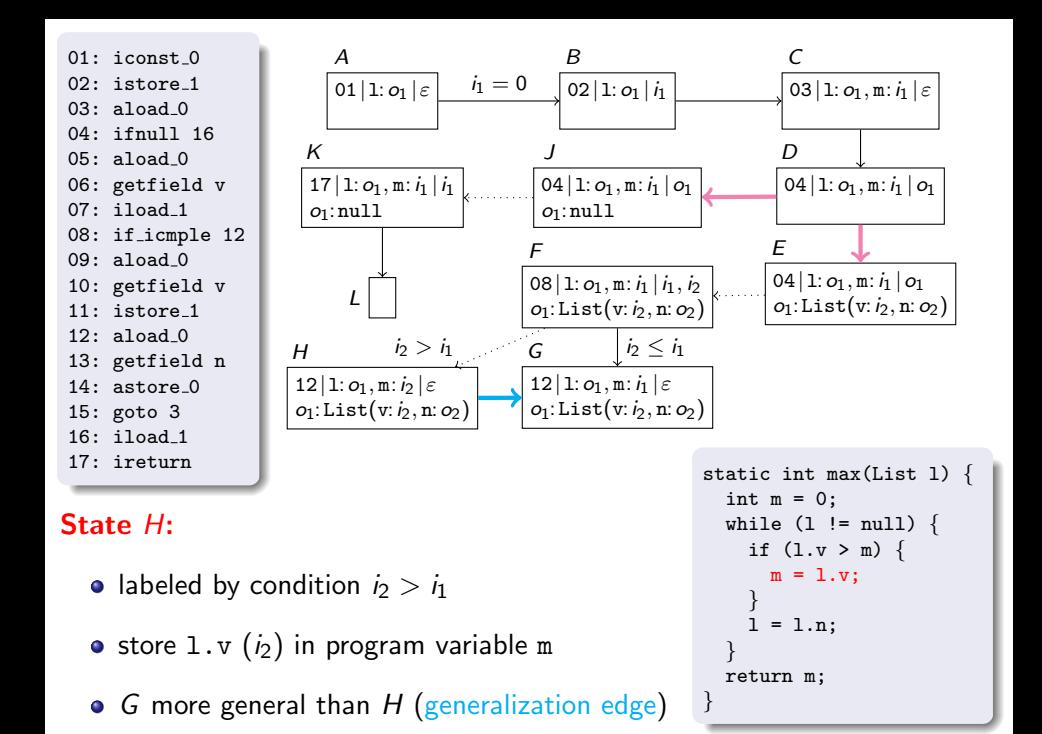

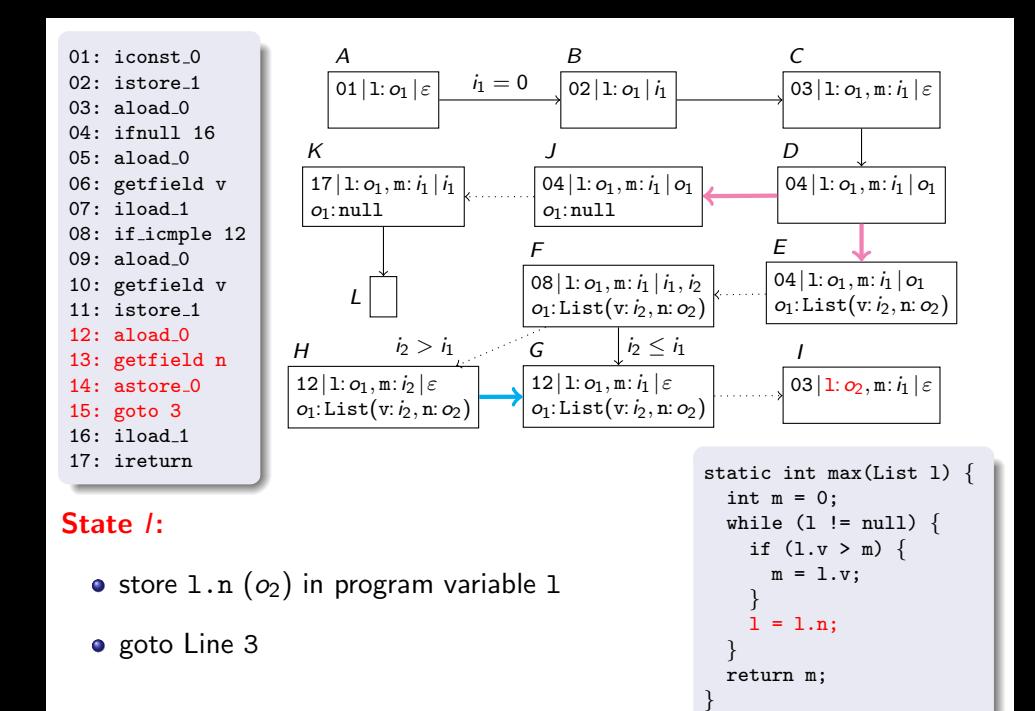

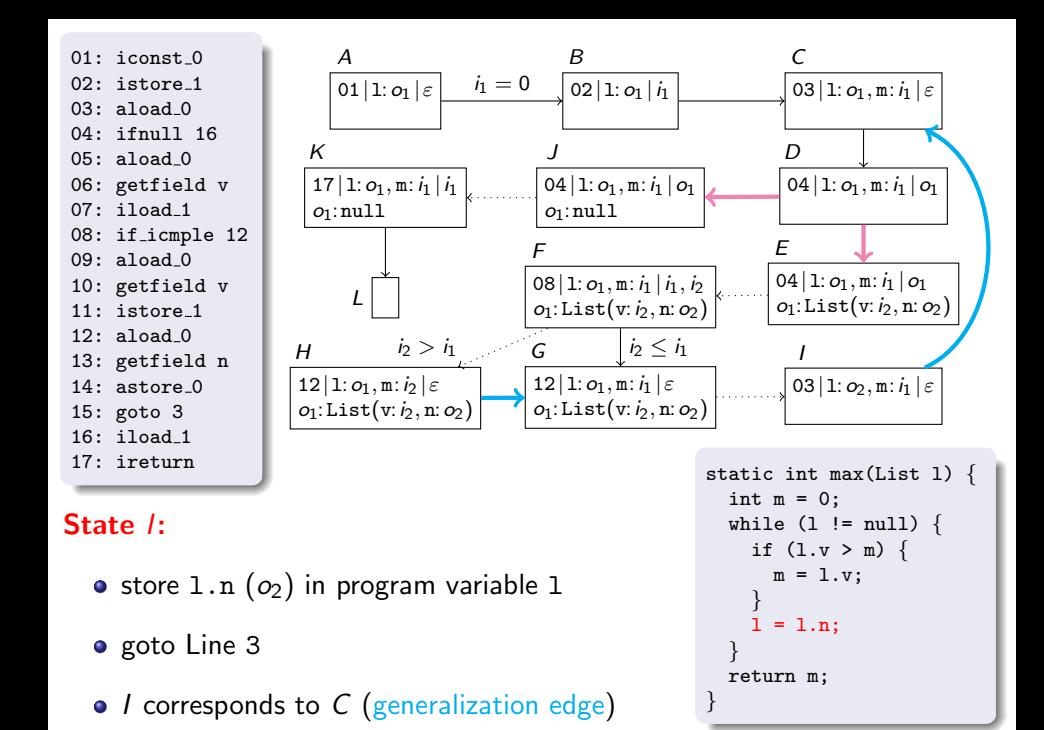

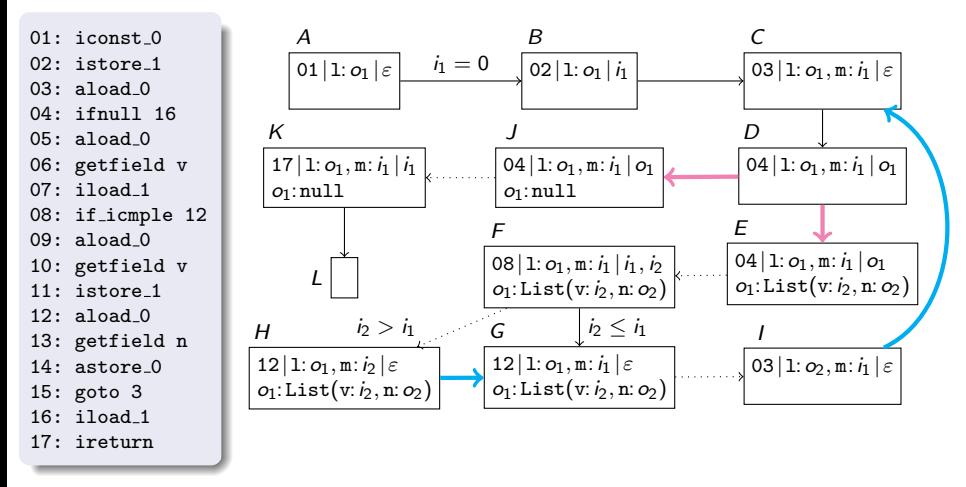

## Symbolic Execution Graph

expand nodes until all leaves correspond to program ends

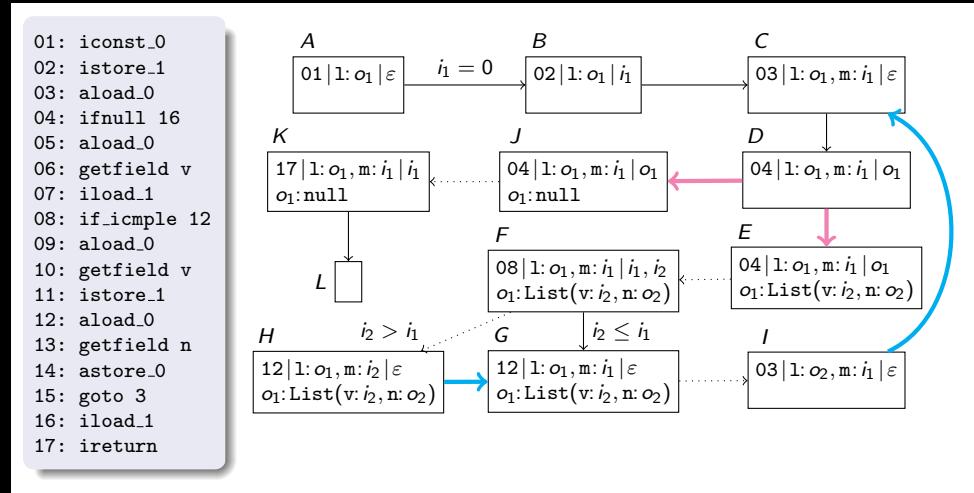

### Symbolic Execution Graph

- expand nodes until all leaves correspond to program ends
- by appropriate generalization steps, one always reaches a finite symbolic execution graph

### Concrete State  $(c, \tau)$

• state c with full information on symbolic references o

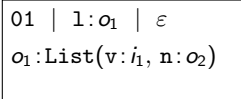

### **Concrete State**  $(c, \tau)$

• state c with full information on symbolic references o

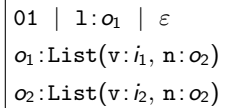

### **Concrete State**  $(c, \tau)$

• state c with full information on symbolic references o

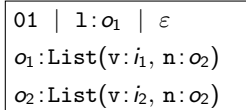

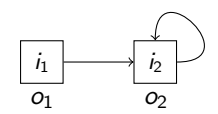

- state c with full information on symbolic references o
- $\tau$  maps symb. integers *i* to  $\mathbb{Z}$

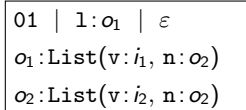

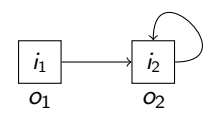

- state c with full information on symbolic references o
- $\tau$  maps symb. integers *i* to  $\mathbb{Z}$ :  $\tau(i_1) = -3$ ,  $\tau(i_2) = 5$

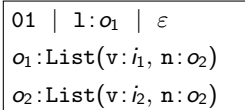

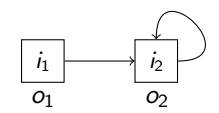

- state c with full information on symbolic references o
- $\tau$  maps symb. integers *i* to  $\mathbb{Z}$ :  $\tau(i_1) = -3$ ,  $\tau(i_2) = 5$

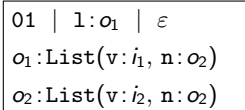

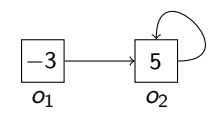

- state c with full information on symbolic references o
- $\tau$  maps symb. integers *i* to  $\mathbb{Z}$ :  $\tau(i_1) = -3$ ,  $\tau(i_2) = 5$
- abstract state s represents  $(c, \tau)$ if  $s$  is more general than  $c$

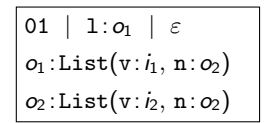

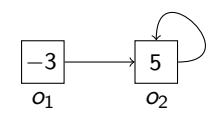

- state c with full information on symbolic references o
- $\tau$  maps symb. integers *i* to  $\mathbb{Z}$ :  $\tau(i_1) = -3$ ,  $\tau(i_2) = 5$
- abstract state s represents  $(c, \tau)$ if  $s$  is more general than  $c$
- **e** every concrete Java evaluation can be embedded into the symbolic execution graph

01 |  $1:o_1$  |  $\varepsilon$  $o_1$ :List(v: $i_1$ , n: $o_2$ )  $o_2$ :List(v: $i_2$ , n: $o_2$ )

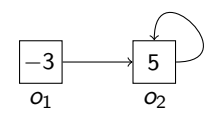

### **Concrete State**  $(c, \tau)$

- state c with full information on symbolic references o
- $\tau$  maps symb. integers *i* to  $\mathbb{Z}$ :  $\tau(i_1) = -3$ ,  $\tau(i_2) = 5$
- abstract state s represents  $(c, \tau)$ if  $s$  is more general than  $c$

**Size** of object at reference *o* in concrete state  $(c, \tau)$ 

```
01 | 1:o_1 | \varepsilono_1:List(v:i_1, n:o_2)
o_2:List(v:i_2, n:o_2)
```
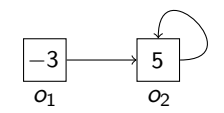

### **Concrete State**  $(c, \tau)$

- state c with full information on symbolic references o
- $\tau$  maps symb. integers *i* to  $\mathbb{Z}$ :  $\tau(i_1) = -3$ ,  $\tau(i_2) = 5$
- abstract state s represents  $(c, \tau)$ if  $s$  is more general than  $c$

#### **Size** of object at reference *o* in concrete state  $(c, \tau)$

 $\|\rho\| =$  number of objects reachable from  $\rho +$ absolute values of integers in their fields

01 |  $1:o_1$  |  $\varepsilon$  $o_1$ :List(v: $i_1$ , n: $o_2$ )  $o_2$ :List $(v:i_2, n:o_2)$ 

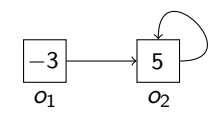

### **Concrete State**  $(c, \tau)$

- state c with full information on symbolic references o
- $\tau$  maps symb. integers *i* to  $\mathbb{Z}$ :  $\tau(i_1) = -3$ ,  $\tau(i_2) = 5$
- abstract state s represents  $(c, \tau)$ if  $s$  is more general than  $c$

#### **Size** of object at reference *o* in concrete state  $(c, \tau)$

 $\|\rho\| =$  number of objects reachable from  $\rho +$ absolute values of integers in their fields

01 |  $1:o_1$  |  $\varepsilon$  $o_1$ :List(v: $i_1$ , n: $o_2$ )  $o_2$ :List $(v:i_2, n:o_2)$ 

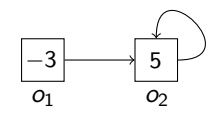

$$
||o_2|| = 1 + |5| = 6
$$

### **Concrete State**  $(c, \tau)$

- state c with full information on symbolic references o
- $\tau$  maps symb. integers *i* to  $\mathbb{Z}$ :  $\tau(i_1) = -3$ ,  $\tau(i_2) = 5$
- abstract state s represents  $(c, \tau)$ if  $s$  is more general than  $c$

#### **Size** of object at reference *o* in concrete state  $(c, \tau)$

 $\|\rho\| =$  number of objects reachable from  $\rho +$ absolute values of integers in their fields

01 | 1: $o_1$  |  $\varepsilon$  $o_1$ :List(v: $i_1$ , n: $o_2$ )  $o_2$ :List $(v:i_2, n:o_2)$ 

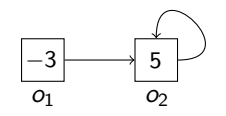

 $\|o_2\| = |1 + |5|$  = 6  $\|o_1\| = |2 + |-3| + |5| = 10$ 

### **Concrete State**  $(c, \tau)$

- state c with full information on symbolic references o
- $\tau$  maps symb. integers *i* to  $\mathbb{Z}$ :  $\tau(i_1) = -3$ ,  $\tau(i_2) = 5$
- abstract state s represents  $(c, \tau)$ if  $s$  is more general than  $c$

#### **Size** of object at reference *o* in concrete state  $(c, \tau)$

 $\|\rho\| =$  number of objects reachable from  $\rho +$ absolute values of integers in their fields

#### Complexity Bound b for abstract state s

01 | 1: $o_1$  |  $\varepsilon$  $o_1$ :List(v: $i_1$ , n: $o_2$ )  $o_2$ :List(v: $i_2$ , n: $o_2$ )

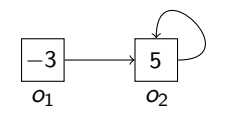

 $\|o_2\| = |1 + |5|$  = 6  $\|o_1\| = |2 + |-3| + |5| = 10$ 

### **Concrete State**  $(c, \tau)$

- state c with full information on symbolic references o
- $\tau$  maps symb. integers *i* to  $\mathbb{Z}$ :  $\tau(i_1) = -3$ ,  $\tau(i_2) = 5$
- abstract state s represents  $(c, \tau)$ if  $s$  is more general than  $c$

#### **Size** of object at reference *o* in concrete state  $(c, \tau)$

 $\|\rho\| =$  number of objects reachable from  $\rho +$ absolute values of integers in their fields

### Complexity Bound b for abstract state s

- b is arithmetic term with
	- $b >$  length of any Java evaluation starting with corresponding concrete state represented by s

01 | 1: $o_1$  |  $\varepsilon$  $o_1$ :List(v: $i_1$ , n: $o_2$ )  $o_2$ :List(v: $i_2$ , n: $o_2$ )

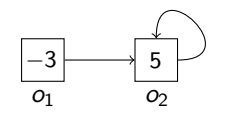

 $\|o_2\| = |1 + |5|$  = 6  $\|o_1\| = |2 + |-3| + |5| = 10$ 

### **Concrete State**  $(c, \tau)$

- state c with full information on symbolic references o
- $\tau$  maps symb. integers *i* to  $\mathbb{Z}$ :  $\tau(i_1) = -3$ ,  $\tau(i_2) = 5$
- abstract state s represents  $(c, \tau)$ if  $s$  is more general than  $c$

#### **Size** of object at reference *o* in concrete state  $(c, \tau)$

 $\|\rho\| =$  number of objects reachable from  $\rho +$ absolute values of integers in their fields

## 01 |  $1:o_1$  |  $\varepsilon$  $o_1$ :List(v: $i_1$ , n: $o_2$ )  $o_2$ :List(v: $i_2$ , n: $o_2$ )

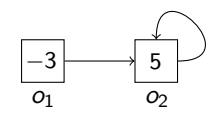

 $\|o_2\| = |1 + |5|$  = 6  $\|o_1\| = |2 + |-3| + |5| = 10$ 

Complexity Bound b for abstract state s with symb. integers  $i_1, \ldots, i_n$  and symb. references  $o_1, \ldots, o_m$ 

- b is arithmetic term with
	- $b >$  length of any Java evaluation starting with corresponding concrete state represented by s

### **Concrete State**  $(c, \tau)$

- state c with full information on symbolic references o
- $\tau$  maps symb. integers *i* to  $\mathbb{Z}$ :  $\tau(i_1) = -3$ ,  $\tau(i_2) = 5$
- abstract state s represents  $(c, \tau)$ if  $s$  is more general than  $c$

#### **Size** of object at reference *o* in concrete state  $(c, \tau)$

 $\|\rho\| =$  number of objects reachable from  $\rho +$ absolute values of integers in their fields

$$
\boxed{\begin{array}{c} 01 \mid 1:o_1 \mid \varepsilon \\ o_1:List(v:i_1, n:o_2) \\ o_2:List(v:i_2, n:o_2) \end{array}}
$$

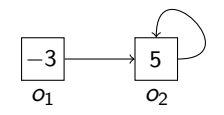

 $\|o_2\| = |1 + |5|$  = 6  $\|o_1\| = |2 + |-3| + |5| = 10$ 

#### Complexity Bound b for abstract state s with symb. integers  $i_1, \ldots, i_n$  and symb. references  $o_1, \ldots, o_m$

- b is arithmetic term with variables  $i_1, \ldots, i_n, ||o_1||, \ldots, ||o_m||$  such that:
	- $b >$  length of any Java evaluation starting with corresponding concrete state represented by s

### **Concrete State**  $(c, \tau)$

- state c with full information on symbolic references o
- $\tau$  maps symb. integers *i* to  $\mathbb{Z}$ :  $\tau(i_1) = -3$ ,  $\tau(i_2) = 5$
- abstract state s represents  $(c, \tau)$ if  $s$  is more general than  $c$

#### **Size** of object at reference *o* in concrete state  $(c, \tau)$

 $\|\rho\| =$  number of objects reachable from  $\rho +$ absolute values of integers in their fields

$$
\begin{array}{|l|} \hline 01 & | & 1:o_1 & | & \varepsilon \\ \hline o_1:\text{List}(v:i_1, n:o_2) & \\ o_2:\text{List}(v:i_2, n:o_2) & \hline \end{array}
$$

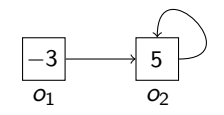

 $\|o_2\| = |1 + |5|$  = 6  $\|o_1\| = |2 + |-3| + |5| = 10$ 

### Complexity Bound b for abstract state s with symb. integers  $i_1, \ldots, i_n$  and symb. references  $o_1, \ldots, o_m$

- b is arithmetic term with variables  $i_1, \ldots, i_n, ||o_1||, \ldots, ||o_m||$  such that:
- $b \geq 1$ ength of any Java evaluation starting with corresponding concrete state represented by s for all instantiations of  $i_1, \ldots, i_n, ||o_1||, \ldots, ||o_m||$

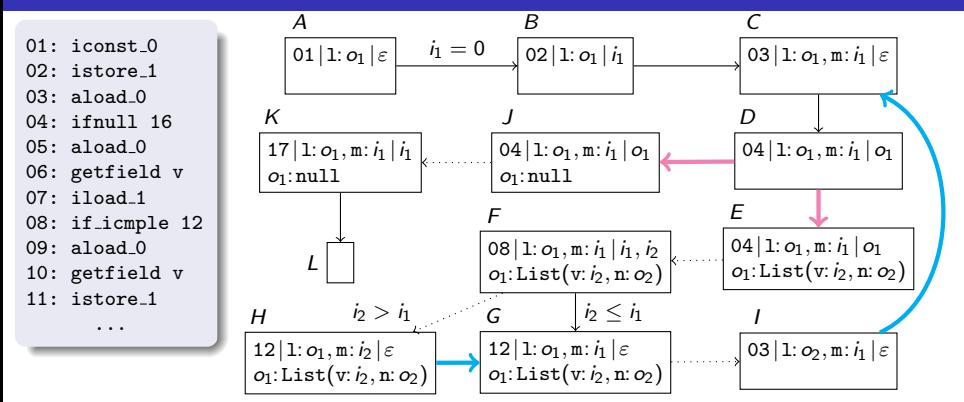

### Complexity Bound b for abstract state s with symb. integers  $i_1, \ldots, i_n$  and symb. references  $o_1, \ldots, o_m$

b is arithmetic term with variables  $i_1, \ldots, i_n, ||o_1||, \ldots, ||o_m||$  such that:

 $b >$  length of any Java evaluation

starting with corresponding concrete state represented by s

for all instantiations of  $i_1, \ldots, i_n, ||o_1||, \ldots, ||o_m||$ 

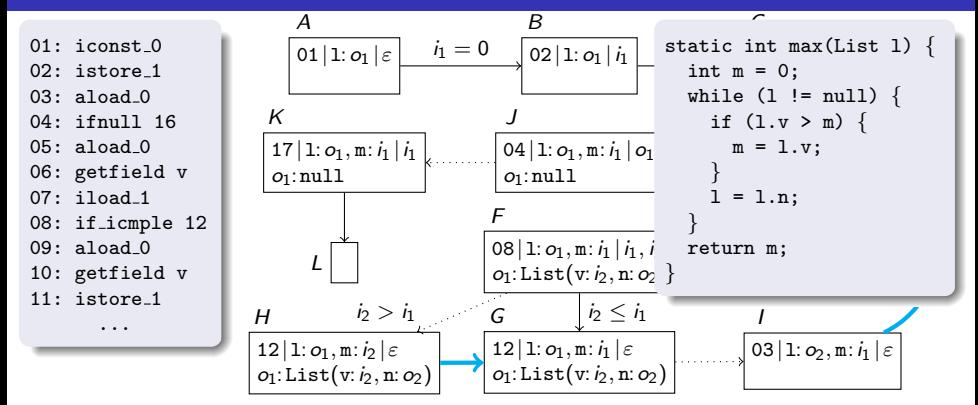

### Complexity Bound b for abstract state s with symb. integers  $i_1, \ldots, i_n$  and symb. references  $o_1, \ldots, o_m$

b is arithmetic term with variables  $i_1, \ldots, i_n, ||o_1||, \ldots, ||o_m||$  such that:

 $b >$  length of any Java evaluation

starting with corresponding concrete state represented by s

for all instantiations of  $i_1, \ldots, i_n, ||o_1||, \ldots, ||o_m||$ 

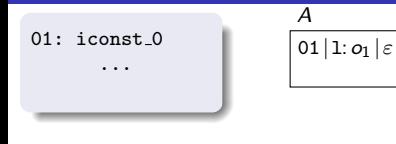

static int max(List l) { int m = 0; while (l != null) { if (l.v > m) { m = l.v; } l = l.n; } return m; }

## Complexity Bound b for abstract state s with symb. integers  $i_1, \ldots, i_n$  and symb. references  $o_1, \ldots, o_m$

b is arithmetic term with variables  $i_1, \ldots, i_n, ||o_1||, \ldots, ||o_m||$  such that:

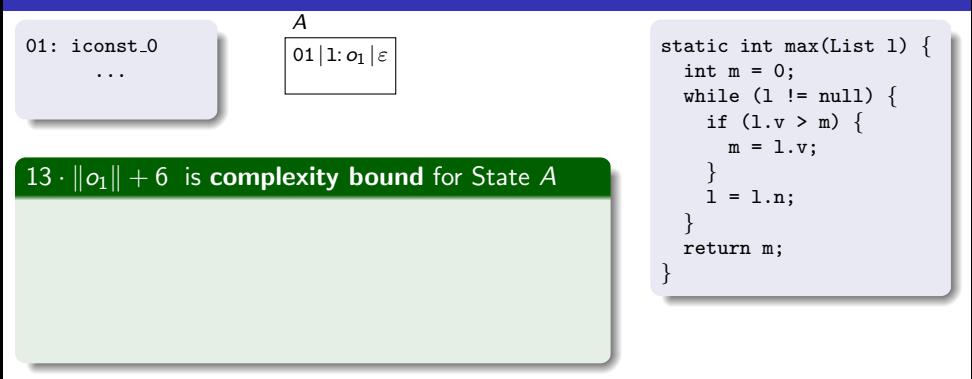

### Complexity Bound b for abstract state s with symb. integers  $i_1, \ldots, i_n$  and symb. references  $o_1, \ldots, o_m$

b is arithmetic term with variables  $i_1, \ldots, i_n, ||o_1||, \ldots, ||o_m||$  such that:

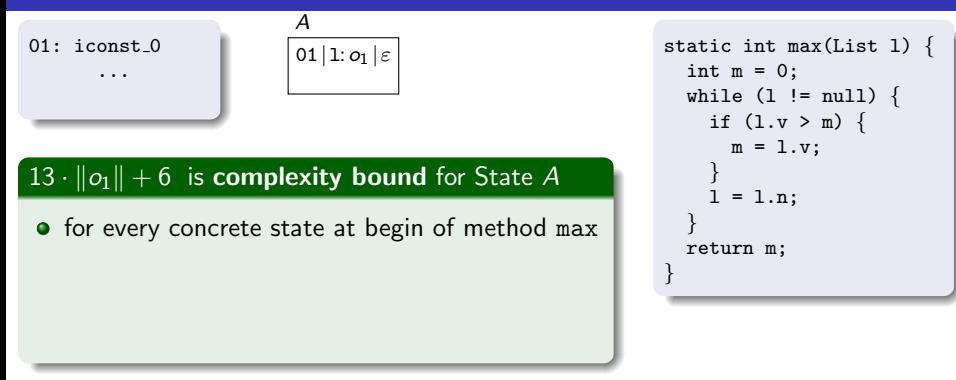

### Complexity Bound b for abstract state s with symb. integers  $i_1, \ldots, i_n$  and symb. references  $o_1, \ldots, o_m$

b is arithmetic term with variables  $i_1, \ldots, i_n, ||o_1||, \ldots, ||o_m||$  such that:

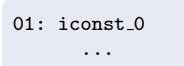

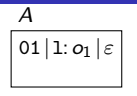

### $13 \cdot ||o_1|| + 6$  is complexity bound for State A

**o** for every concrete state at begin of method max where  $o_1$  is a List of size  $k$ ,

```
static int max(List l) {
  int m = 0:
  while (1 := null) {
    if (1.y > m) {
      m = 1.v:
    }
    1 = 1.n:
  }
  return m;
}
```
### Complexity Bound b for abstract state s with symb. integers  $i_1, \ldots, i_n$  and symb. references  $o_1, \ldots, o_m$

b is arithmetic term with variables  $i_1, \ldots, i_n, ||o_1||, \ldots, ||o_m||$  such that:

 $b >$  length of any Java evaluation starting with corresponding concrete state represented by s

for all instantiations of  $i_1, \ldots, i_n, ||o_1||, \ldots, ||o_m||$ 

01: iconst 0 ...

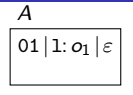

### $13 \cdot ||o_1|| + 6$  is complexity bound for State A

**o** for every concrete state at begin of method max where  $o_1$  is a List of size  $k$ , Java evaluation has at most length  $13 \cdot k + 6$ 

```
static int max(List l) {
  int m = 0:
  while (1 := null) {
    if (1.y > m) {
      m = 1.v:
    }
    1 = 1.n:
  }
  return m;
}
```
### Complexity Bound b for abstract state s with symb. integers  $i_1, \ldots, i_n$  and symb. references  $o_1, \ldots, o_m$

b is arithmetic term with variables  $i_1, \ldots, i_n, ||o_1||, \ldots, ||o_m||$  such that:

 $b >$  length of any Java evaluation starting with corresponding concrete state represented by s

for all instantiations of  $i_1, \ldots, i_n, ||o_1||, \ldots, ||o_m||$ 

01: iconst 0 ...

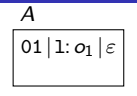

### $13 \cdot ||o_1|| + 6$  is complexity bound for State A

**•** for every concrete state at begin of method max where  $o_1$  is a List of size  $k$ , Java evaluation has at most length  $13 \cdot k + 6$ 

• 13  $\|1\| + 6$  is upper bound for runtime of max

```
static int max(List l) {
  int m = 0:
  while (1 := null) {
    if (1.y > m) {
      m = 1.v:
    }
    1 = 1.n:
  }
  return m;
}
```
#### Complexity Bound b for abstract state s with symb. integers  $i_1, \ldots, i_n$  and symb. references  $o_1, \ldots, o_m$

b is arithmetic term with variables  $i_1, \ldots, i_n, ||o_1||, \ldots, ||o_m||$  such that:

## AProVE for Complexity Analysis of Java

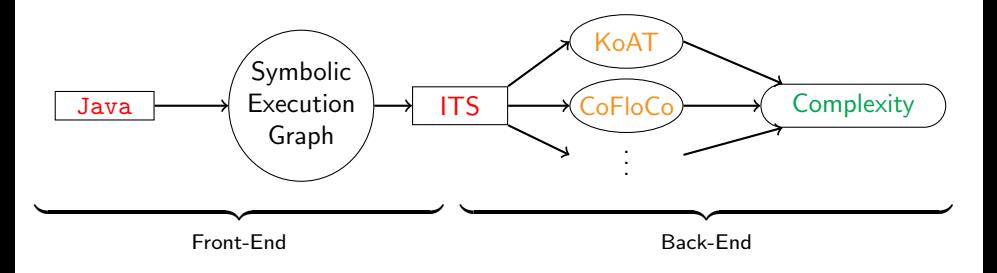

## AProVE for Complexity Analysis of Java

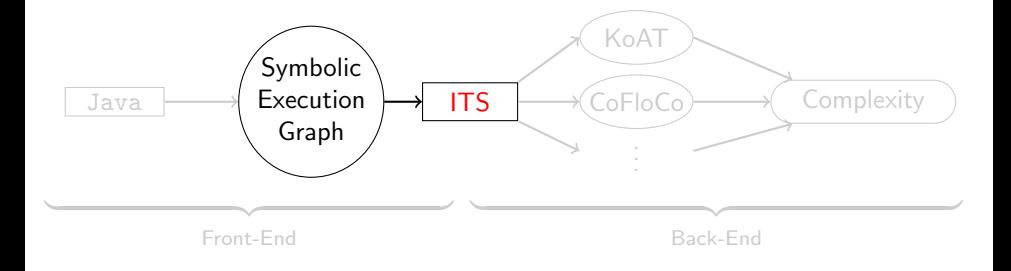

## Transform Evaluation Edges

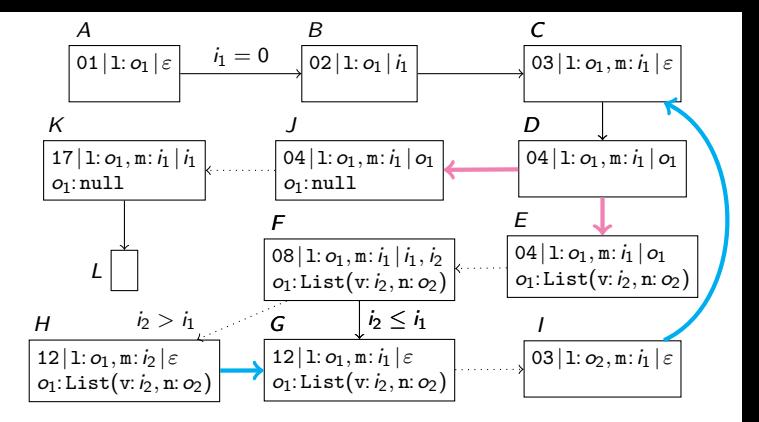

## **Transform** Evaluation Edges

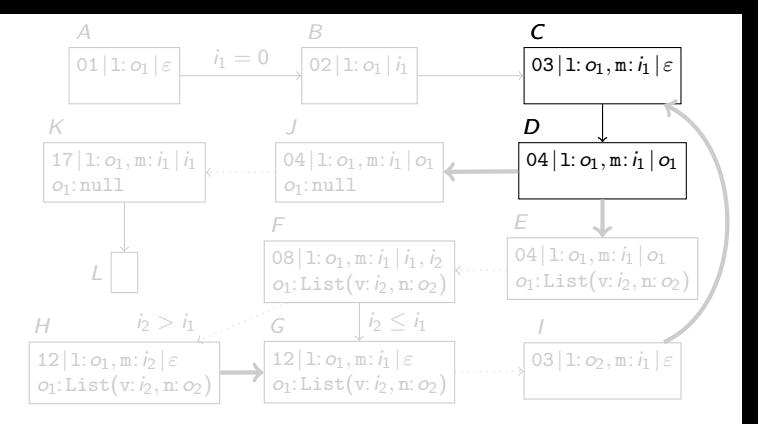

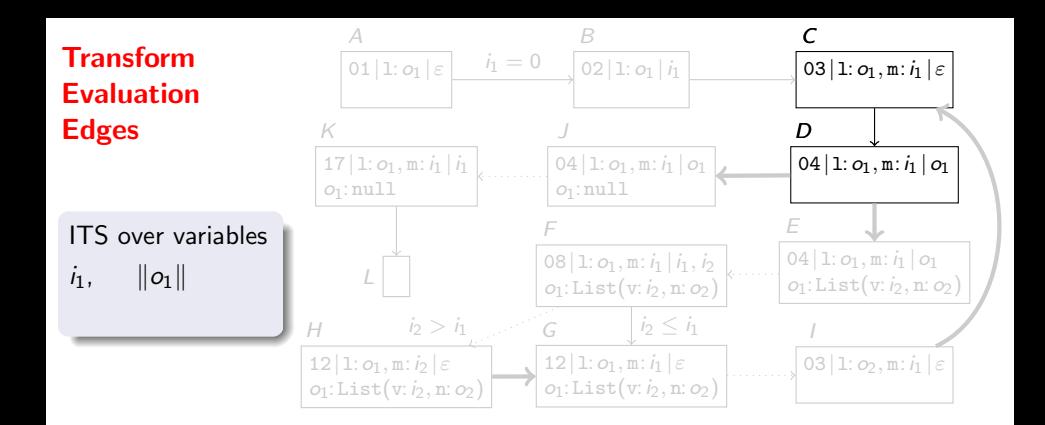
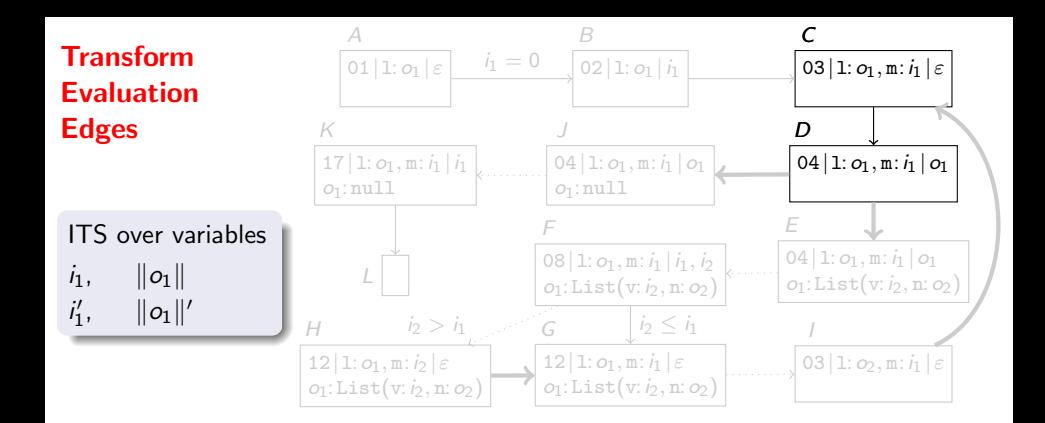

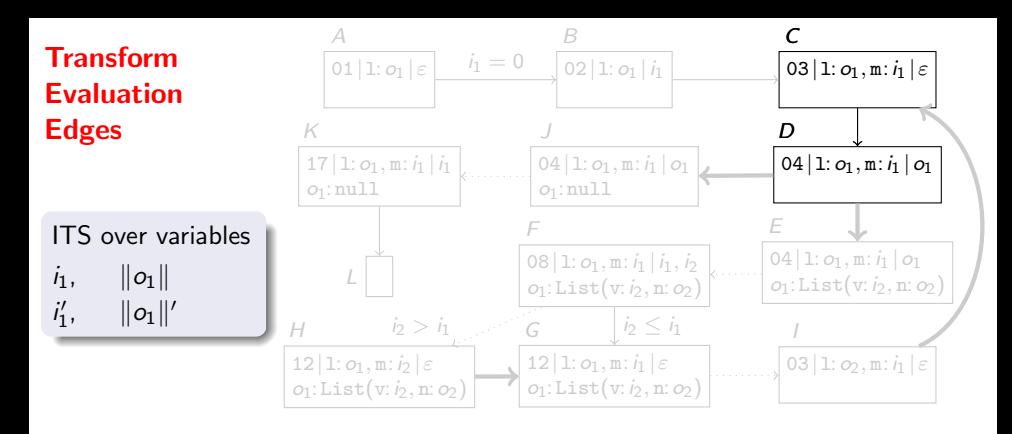

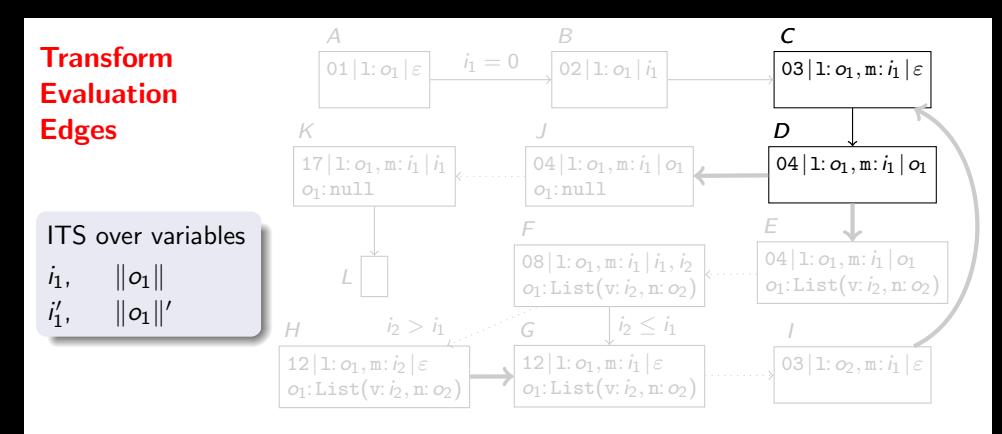

weight: 1

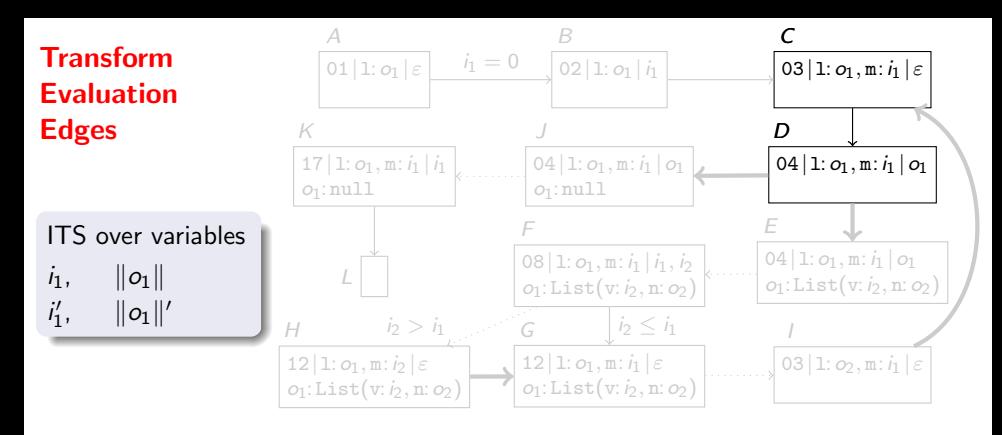

weight: condition:  $||o|| = 0$  if  $o: \text{null}$ 

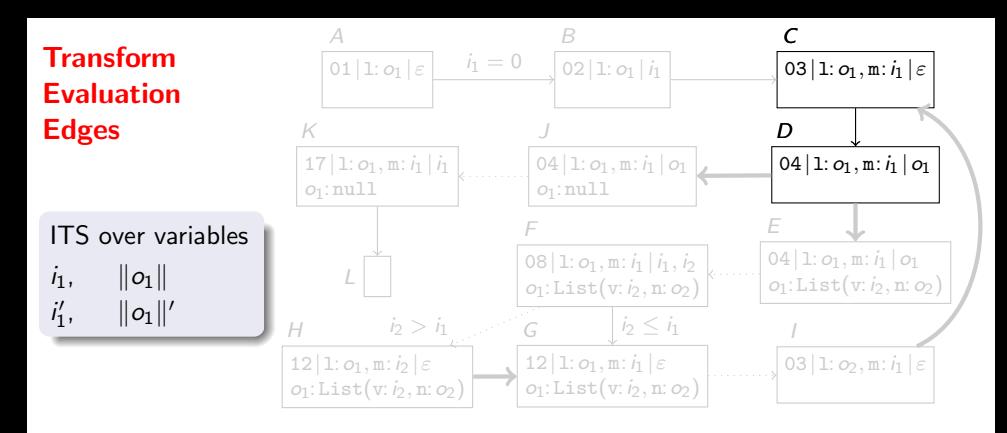

weight: 1 condition:  $||o|| = 0$  if  $o: \text{null}$  $\|o\| \geq 1$  if  $o$  : List(...)

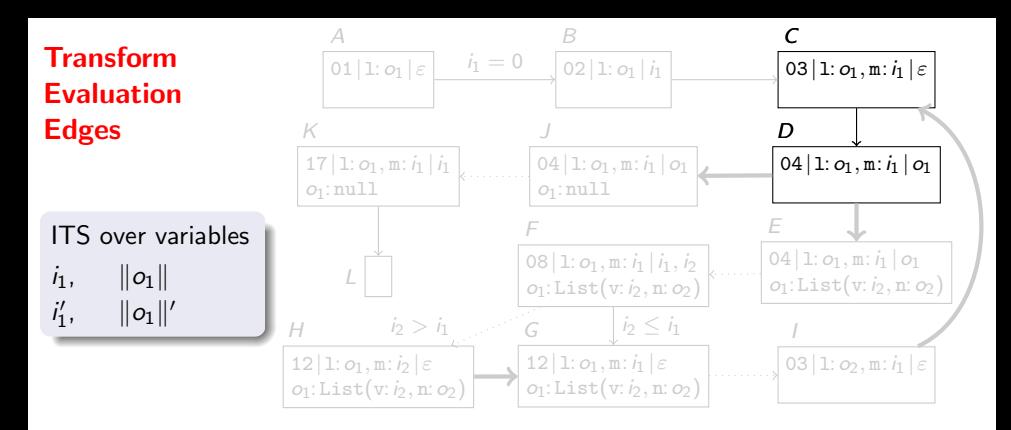

 $C \longrightarrow D$  if  $||o_1|| \ge 0$ 

weight: 1 condition:  $||o|| = 0$  if  $o: \text{null}$  $\|o\| \geq 1$  if  $o$  : List(...)  $\|o\| \geq 0$  otherwise

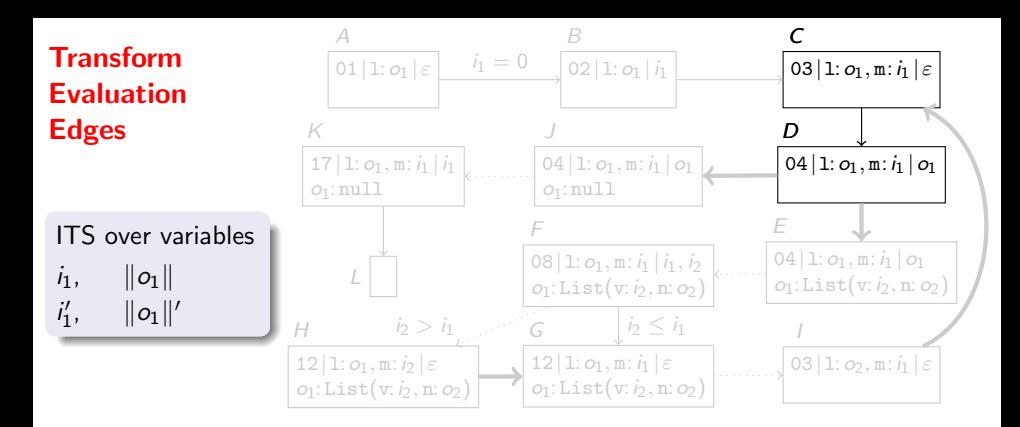

```
\nweight: 1\ncondition: 
$$
\|\boldsymbol{o}\| = 0
$$
 if  $\boldsymbol{o} : \text{null}$ \n $\|\boldsymbol{o}\| \geq 1$  if  $\boldsymbol{o} : \text{List}(\ldots)$ \n $\|\boldsymbol{o}\| \geq 0$  otherwise\n $x' = x$  for all variables  $x$ \n
```

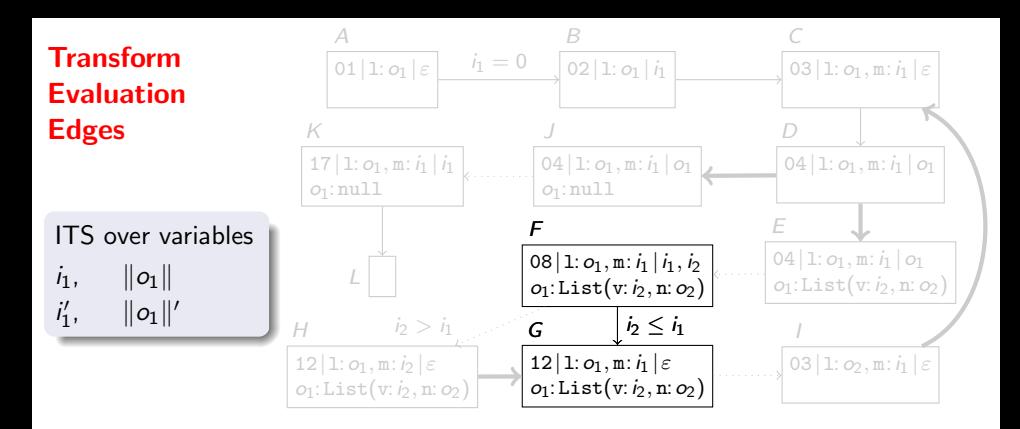

```
\nweight: 1\ncondition: 
$$
\|\boldsymbol{o}\| = 0
$$
 if  $\boldsymbol{o} : \text{null}$ \n $\|\boldsymbol{o}\| \geq 1$  if  $\boldsymbol{o} : \text{List}(\ldots)$ \n $\|\boldsymbol{o}\| \geq 0$  otherwise\n $x' = x$  for all variables  $x$ \n
```

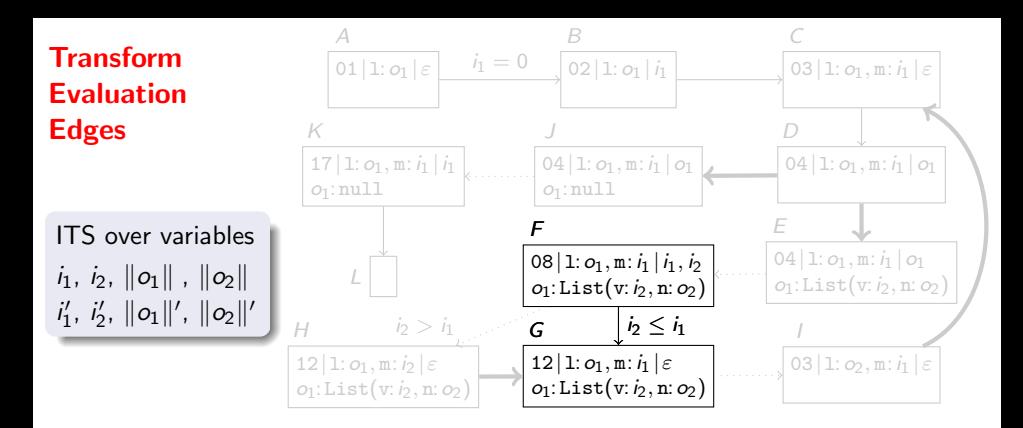

weight: 1 condition: kok = 0 if o : null kok ≥ 1 if o : List(. . .) kok ≥ 0 otherwise x <sup>0</sup> = x for all variables x

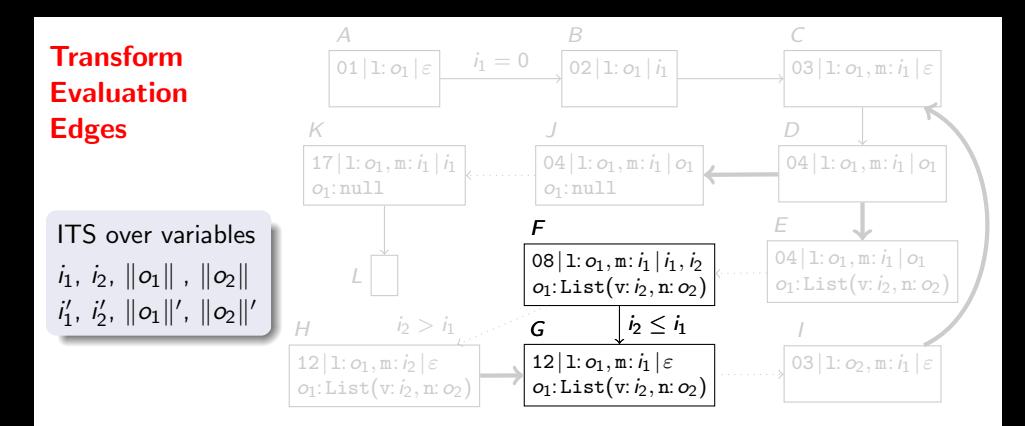

 $C \longrightarrow D$  if  $||o_1|| \ge 0 \land ||o_1||' = ||o_1|| \land i_1' = i_1$  $\mathsf{F}\stackrel{1}{\longrightarrow}\mathsf{G}$ 

weight: condition:  $||o|| = 0$  if  $o: \text{null}$  $\|o\| \geq 1$  if  $o$  : List(...)  $\|o\| \geq 0$  otherwise  $x' = x$ for all variables  $x$ 

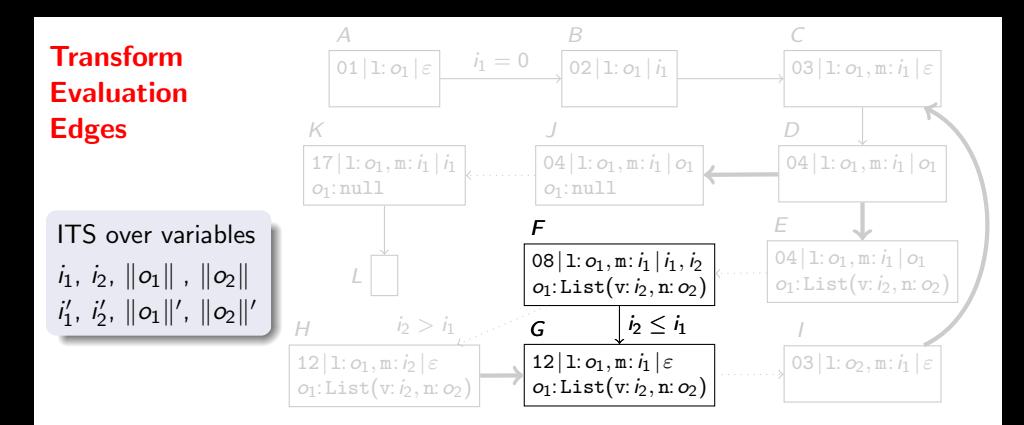

 $C \longrightarrow D$  if  $||o_1|| \ge 0 \land ||o_1||' = ||o_1|| \land i_1' = i_1$  $\digamma \stackrel{1}{\longrightarrow} \digamma$  if  $i_2 \leq i_1$ 

weight: condition:  $||o|| = 0$  if  $o: \text{null}$  $\|o\| \geq 1$  if  $o$  : List(...)  $\|o\| \geq 0$  otherwise  $x' = x$ for all variables  $x$ condition of the edge in the symbolic execution graph

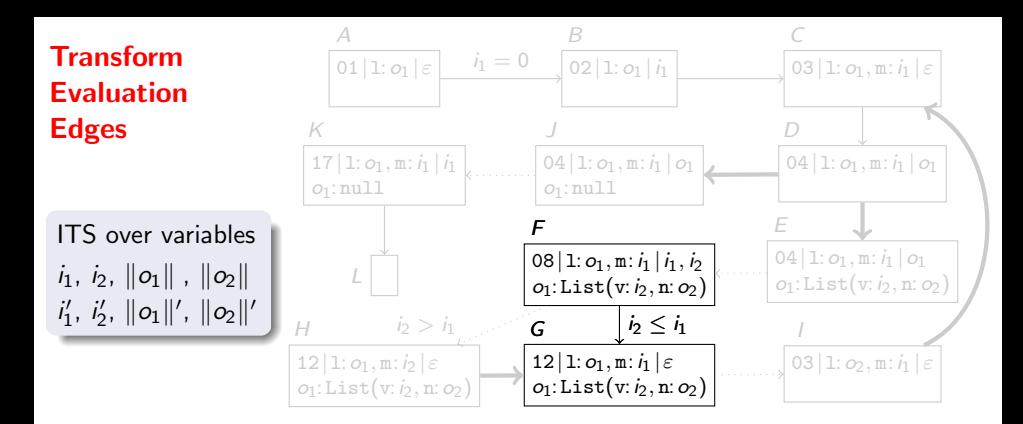

 $C \longrightarrow D$  if  $||o_1|| \ge 0 \land ||o_1||' = ||o_1|| \land i_1' = i_1$  $\mathsf{F} \stackrel{1}{\longrightarrow} \mathsf{G} \quad \text{ if } \quad i_2 \leq i_1 \ \wedge \ \Vert o_1 \Vert \geq 1 \ \wedge \ \Vert o_2 \Vert \geq 0$ 

weight: condition:  $||o|| = 0$  if  $o: \text{null}$  $\|o\| \geq 1$  if  $o$  : List(...)  $\|o\| \geq 0$  otherwise  $x' = x$ for all variables  $x$ condition of the edge in the symbolic execution graph

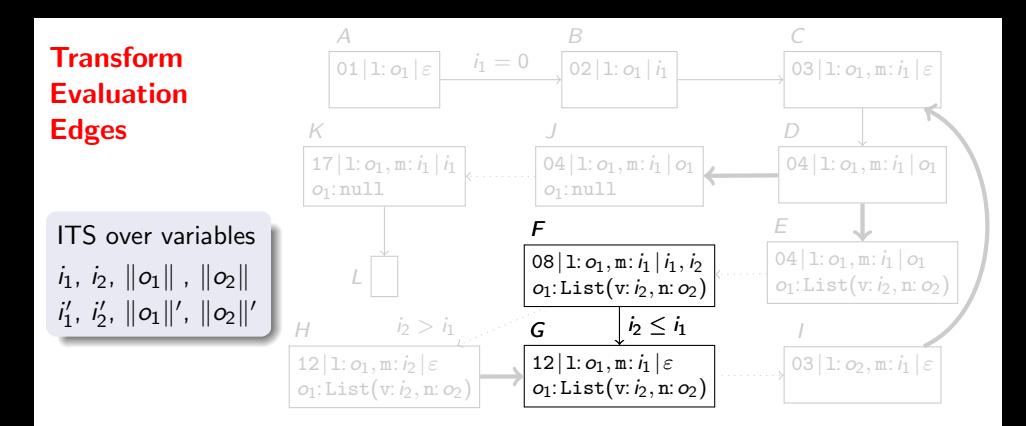

 $\mathcal{F} \stackrel{1}{\longrightarrow} \mathcal{G} \quad \text{ if } \quad i_2 \leq i_1 \; \wedge \; \|\mathit{o}_1\| \geq 1 \; \wedge \; \|\mathit{o}_2\| \geq 0 \; \wedge \; \|\mathit{o}_1\|' = \|\mathit{o}_1\| \; \wedge \; \|\mathit{o}_2\|' = \|\mathit{o}_2\| \ldots$ 

weight: condition:  $||o|| = 0$  if  $o: \text{null}$  $\|o\| \geq 1$  if  $o$  : List(...)  $\|o\| \geq 0$  otherwise  $x' = x$ for all variables  $x$ condition of the edge in the symbolic execution graph

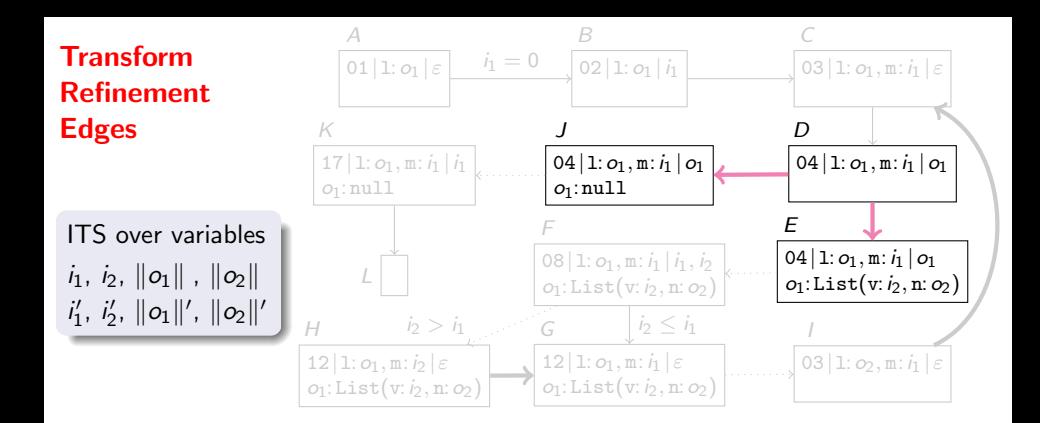

weight: condition:  $||o|| = 0$  if  $o: \text{null}$  $\|o\| \geq 1$  if  $o$  : List(...)  $\|o\| \geq 0$  otherwise  $x' = x$ for all variables  $x$ 

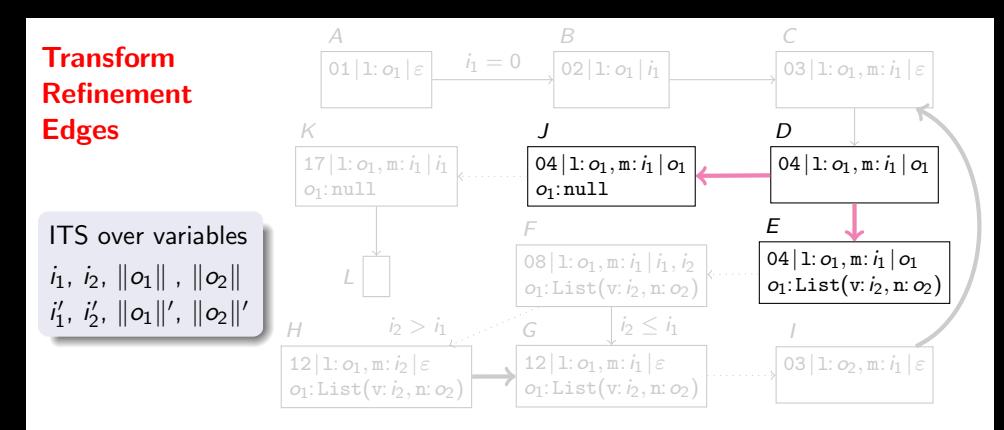

 $D \stackrel{0}{\longrightarrow} J$ 

weight: 0 condition:  $||o|| = 0$  if  $o: \text{null}$  $\|o\| \geq 1$  if  $o$  : List(...)  $\|o\| \geq 0$  otherwise  $x' = x$ for all variables  $x$ 

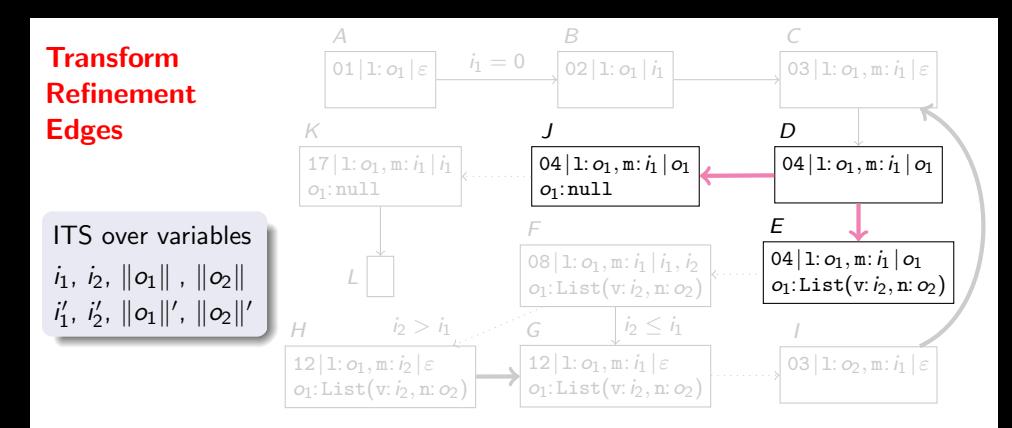

 $D \stackrel{0}{\longrightarrow} J$  if  $||o_1|| = 0$ 

weight: 0 condition:  $||o|| = 0$  if  $o: \text{null}$  $\|o\| \ge 1$  if  $o$  : List(...)  $\|o\| \geq 0$  otherwise  $x' = x$ for all variables  $x$ 

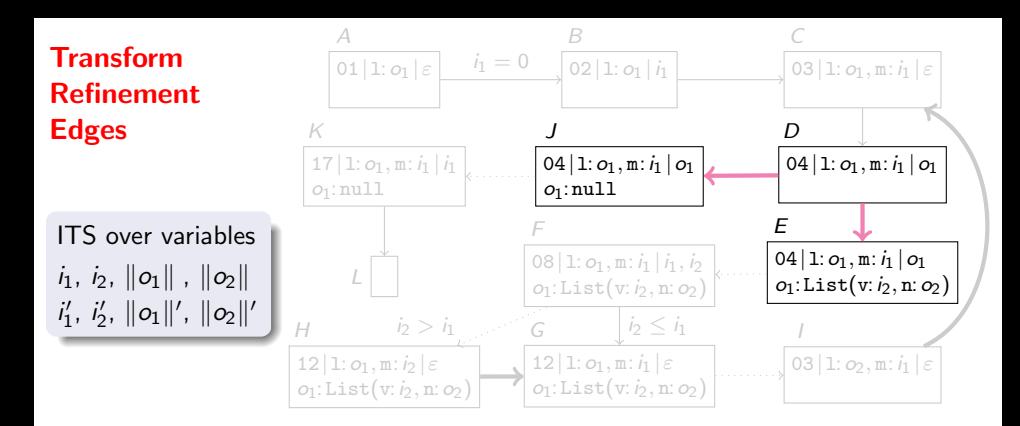

 $D \stackrel{0}{\longrightarrow} J$  if  $||o_1|| = 0 \land ||o_1||' = ||o_1|| \land i'_1 = i_1$ 

weight: 0

\ncondition: 
$$
\|o\| = 0
$$
 if  $o: \text{null}$ 

\n $\|o\| \geq 1$  if  $o: \text{List}(\ldots)$ 

\n $\|o\| \geq 0$  otherwise

\n $x' = x$  for all variables  $x$ 

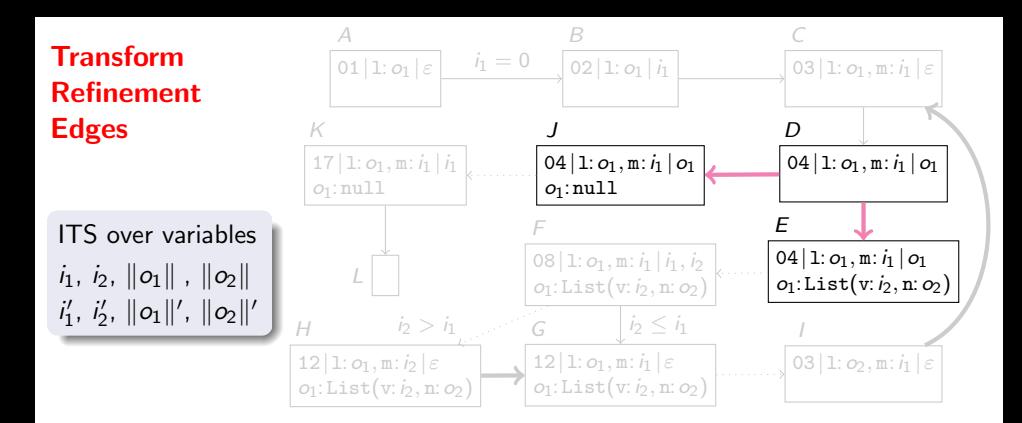

 $D \stackrel{0}{\longrightarrow} J$  if  $||o_1|| = 0 \land ||o_1||' = ||o_1|| \land i'_1 = i_1$  $D \stackrel{0}{\longrightarrow} E$ 

weight: condition:  $||o|| = 0$  if  $o: \text{null}$  $\|o\| \geq 1$  if  $o$  : List(...)  $\|o\| \geq 0$  otherwise  $x' = x$ for all variables  $x$ 

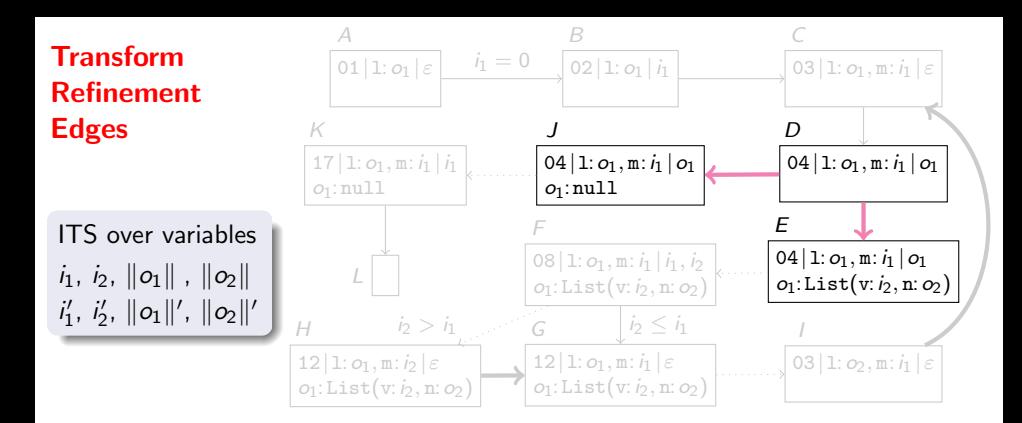

 $D \stackrel{0}{\longrightarrow} J$  if  $||o_1|| = 0 \land ||o_1||' = ||o_1|| \land i'_1 = i_1$  $D\stackrel{0}{\longrightarrow} E$  if  $\|o_1\|\geq 1 \, \wedge \, \|o_2\|'\geq 0$ 

weight: condition:  $||o|| = 0$  if  $o: \text{null}$  $\|o\| \ge 1$  if  $o$  : List(...)  $\|o\| \geq 0$  otherwise  $x' = x$ for all variables  $x$ 

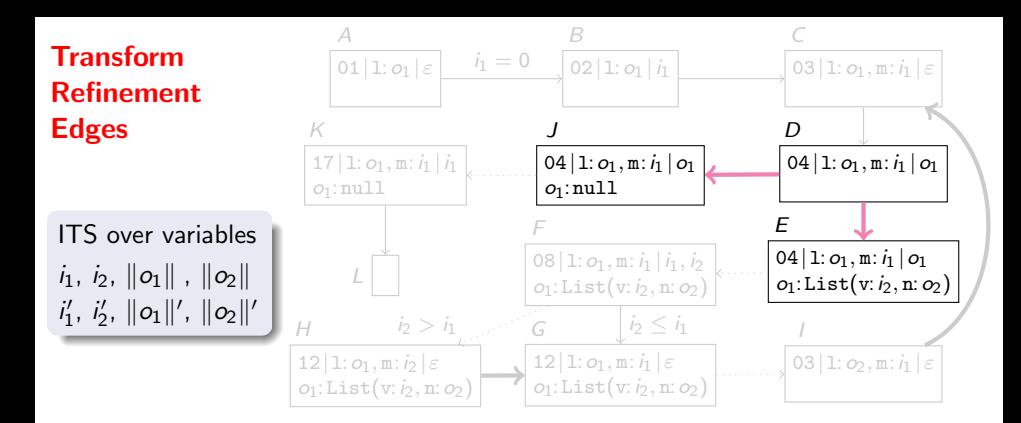

 $D \stackrel{0}{\longrightarrow} J$  if  $||o_1|| = 0 \land ||o_1||' = ||o_1|| \land i'_1 = i_1$  $D \stackrel{0}{\longrightarrow} E$  if  $||o_1|| \ge 1 \land ||o_2||' \ge 0 \land ||o_1||' = ||o_1|| \land i'_1 = i_1$ 

weight: condition:  $||o|| = 0$  if  $o: \text{null}$  $\|o\| \geq 1$  if  $o$  : List(...)  $\|o\| \geq 0$  otherwise  $x' = x$ for all variables  $x$ 

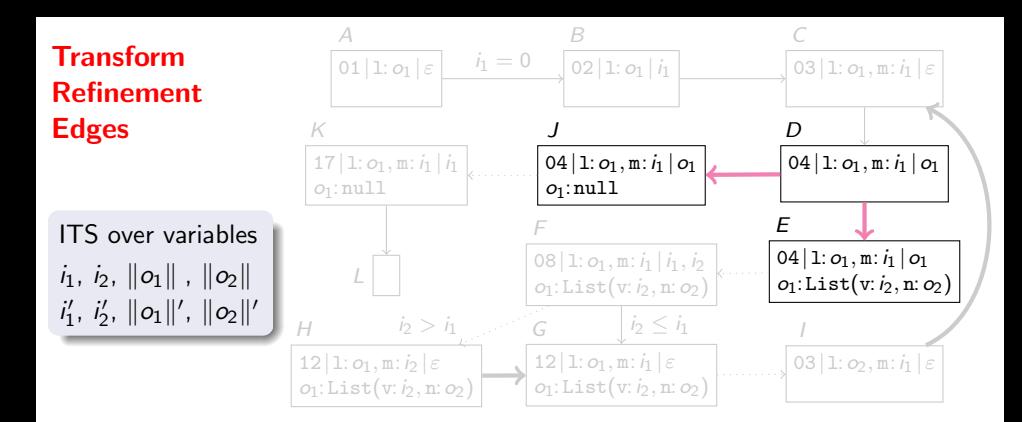

 $D \stackrel{0}{\longrightarrow} J$  if  $||o_1|| = 0 \land ||o_1||' = ||o_1|| \land i'_1 = i_1$  $D \stackrel{0}{\longrightarrow} E$  if  $||o_1|| \ge 1 \land ||o_2||' \ge 0 \land ||o_1||' = ||o_1|| \land i'_1 = i_1$ 

```
\nweight: 0\ncondition: ||o|| = 0 if o: null ||o1|| ≥ ||o2||' if o1 is refined and\n  
$$
||o|| \ge 1
$$
 if o: List(...)\n   $||o|| \ge 0$  otherwise\n   $x' = x$  for all variables  $x$ \n
```

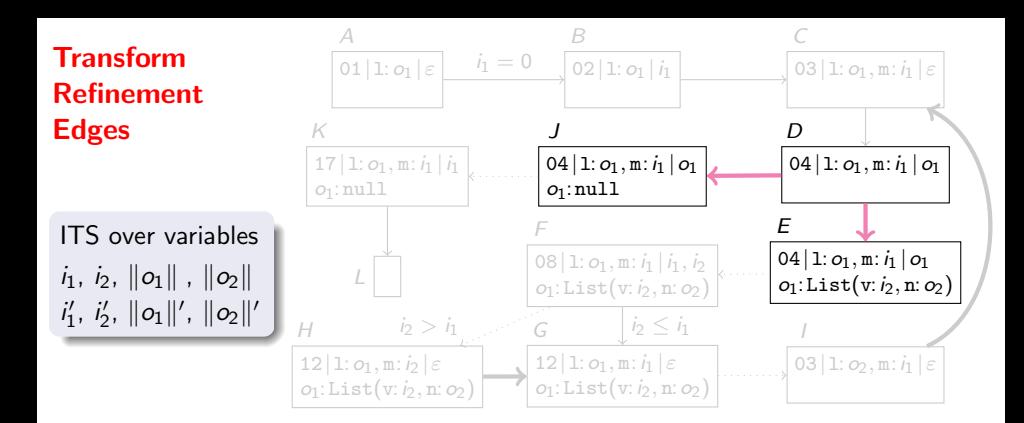

 $D \stackrel{0}{\longrightarrow} J$  if  $||o_1|| = 0 \land ||o_1||' = ||o_1|| \land i'_1 = i_1$  $D \stackrel{0}{\longrightarrow} E$  if  $||o_1|| \ge 1 \land ||o_2||' \ge 0 \land ||o_1||' = ||o_1|| \land i'_1 = i_1$ 

| weight:       | 0                            |                             |                      |                         |
|---------------|------------------------------|-----------------------------|----------------------|-------------------------|
| condition:    | $  o   = 0$                  | if $o : \text{null}$        | $  o_1   >   o_2  '$ | if $o_1$ is refined and |
| $  o   \ge 1$ | if $o : \text{List}(\ldots)$ | $o_1$ reaches $o_2$ and     |                      |                         |
| $  o   \ge 0$ | otherwise                    | $o_1!$ not in refined state |                      |                         |
| $x' = x$      | for all variables $x$        |                             |                      |                         |

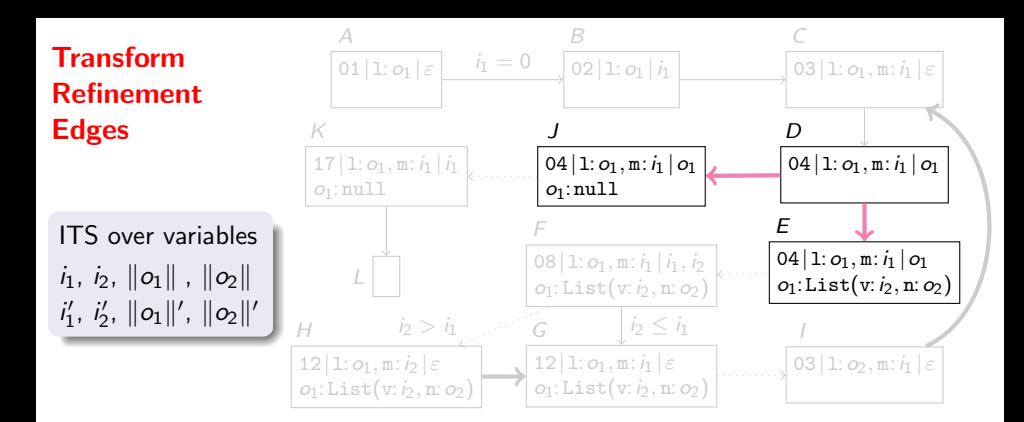

 $D \stackrel{0}{\longrightarrow} J$  if  $||o_1|| = 0 \land ||o_1||' = ||o_1|| \land i'_1 = i_1$  $D\stackrel{0}{\longrightarrow} E\,\,\,\,\text{if}\,\,\,\,\,\|o_1\|\geq 1\,\,\wedge\,\,\|o_2\|'\geq 0\,\,\,\wedge\ldots\wedge\|o_1\|>\|o_2\|'$ 

| weight:                         | 0                           |                                              |
|---------------------------------|-----------------------------|----------------------------------------------|
| condition:                      | $  o   = 0$ if $o: null$    | $  o_1   >   o_2  '$ if $o_1$ is refined and |
| $  o   \ge 1$ if $o: List(...)$ | $o_1$ reaches $o_2$ and     |                                              |
| $  o   \ge 0$ otherwise         | $o_1!$ not in refined state |                                              |
| $x' = x$ for all variables $x$  |                             |                                              |

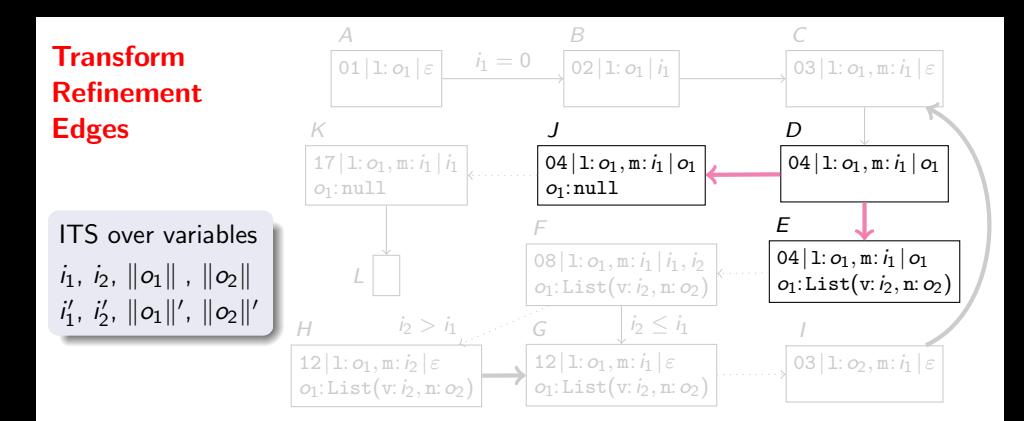

 $D \stackrel{0}{\longrightarrow} J$  if  $||o_1|| = 0 \land ||o_1||' = ||o_1|| \land i'_1 = i_1$  $D\stackrel{0}{\longrightarrow} E\,\,\,\,\text{if}\,\,\,\,\,\|o_1\|\geq 1\,\,\wedge\,\,\|o_2\|'\geq 0\,\,\,\wedge\ldots\wedge\|o_1\|>\|o_2\|'$ 

```
weight:
condition: ||o|| = 0 if o: \text{null}' if o_1 is refined and
         \|o\| \ge 1 if o : List(...) o_1 reaches o_2 and
         ||o|| \geq 0 otherwise o_1! not in refined state
         x' = xfor all variables x||o_1|| > |i'|if o_1 is refined and
                                                      o_1 reaches i
```
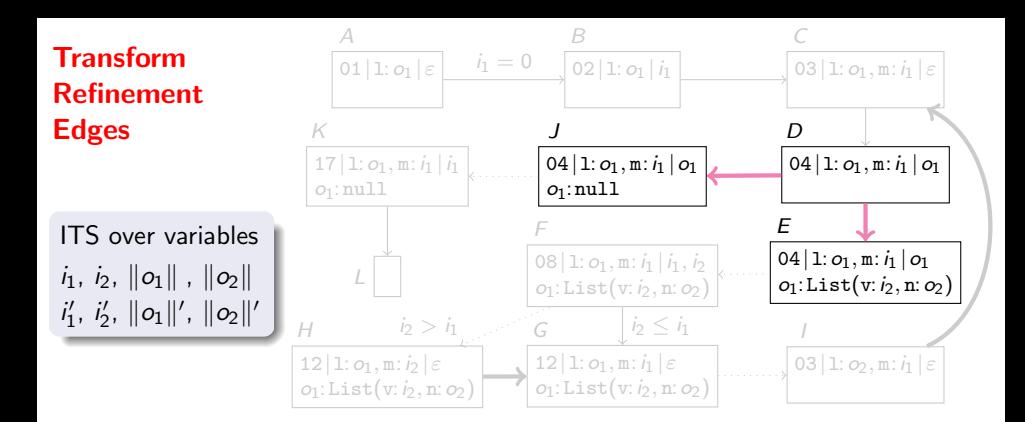

 $D \stackrel{0}{\longrightarrow} J$  if  $||o_1|| = 0 \land ||o_1||' = ||o_1|| \land i'_1 = i_1$  $D\stackrel{0}{\longrightarrow} E\,\,\,\,\text{if}\,\,\,\,\,\|o_1\|\geq 1\,\,\wedge\,\,\|o_2\|'\geq 0\,\,\,\wedge\ldots\wedge\|o_1\|>\|o_2\|'$ 

```
weight:
condition: ||o|| = 0 if o: \text{null}' if o_1 is refined and
         \|o\| \ge 1 if o : List(...) o_1 reaches o_2 and
         ||o|| \geq 0 otherwise o_1! not in refined state
         x' = xfor all variables x||o_1|| > i' > -||o_1|| if o_1 is refined and
                                                          o_1 reaches i
```
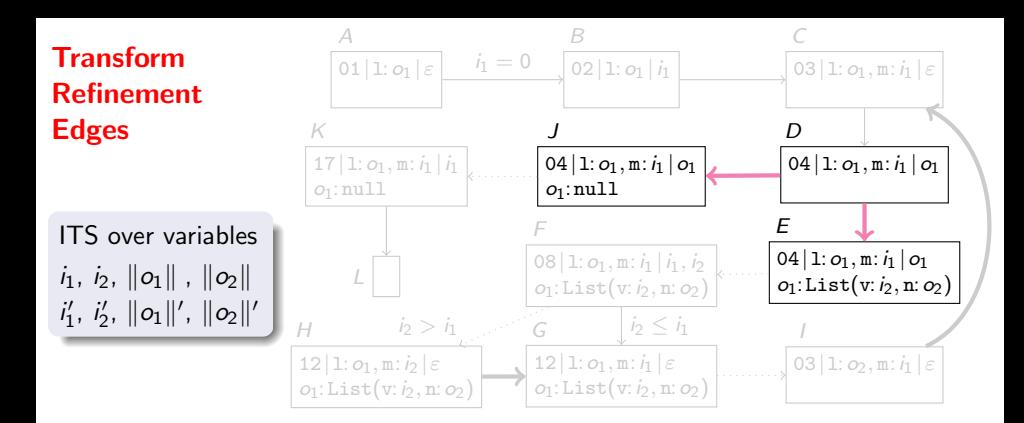

 $D \stackrel{0}{\longrightarrow} J$  if  $||o_1|| = 0 \land ||o_1||' = ||o_1|| \land i'_1 = i_1$  $D\stackrel{0}{\longrightarrow} E$  if  $\|o_1\|\geq 1\ \wedge\ \|o_2\|'\geq 0\ \wedge\ldots\wedge\|o_1\|>\|o_2\|'\ \wedge\ \|o_1\|>\mathit{i}_2'>-\|o_1\|$ 

weight: 0 condition: kok = 0 if o : null ko1k > ko2k 0 if o<sup>1</sup> is refined and kok ≥ 1 if o : List(. . .) o<sup>1</sup> reaches o<sup>2</sup> and kok ≥ 0 otherwise o1! not in refined state x <sup>0</sup> = x for all variables x ko1k > i <sup>0</sup> > −ko1k if o<sup>1</sup> is refined and o<sup>1</sup> reaches i

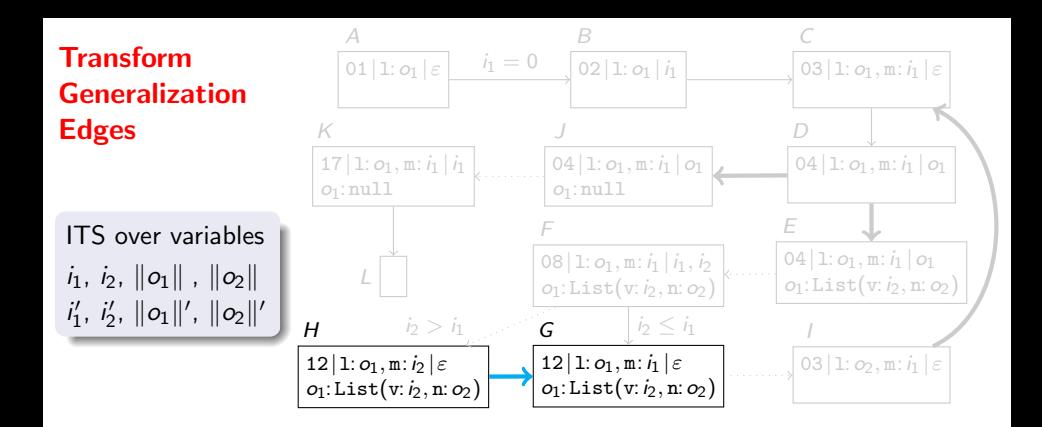

weight: 0 condition:  $||o|| = 0$  if  $o: null$  $\|o\| \geq 1$  if  $o$  : List(...)  $\|o\| \geq 0$  otherwise  $x' = x$ for all variables  $x$ 

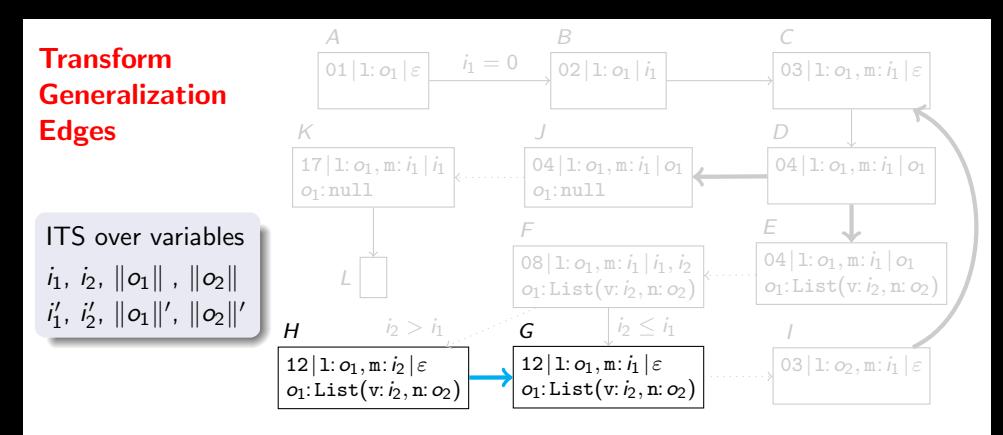

 $H \stackrel{0}{\longrightarrow} G$ 

weight: condition:  $||o|| = 0$  if  $o: \text{null}$  $\|o\| \geq 1$  if  $o$  : List(...)  $\|o\| \geq 0$  otherwise  $x' = x$ for all variables  $x$ 

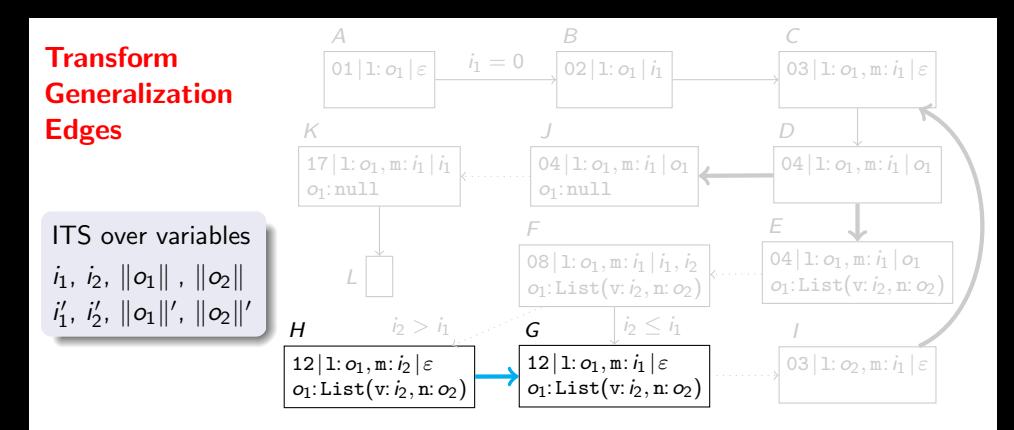

 $H\stackrel{0}{\longrightarrow}G$  if  $\|o_1\|\geq 1\ \wedge\ \|o_2\|\geq 0$ 

weight: 0 condition:  $||o|| = 0$  if  $o: \text{null}$  $\|o\| \geq 1$  if  $o$  : List(...)  $\|o\| \geq 0$  otherwise  $x' = x$ for all variables  $x$ 

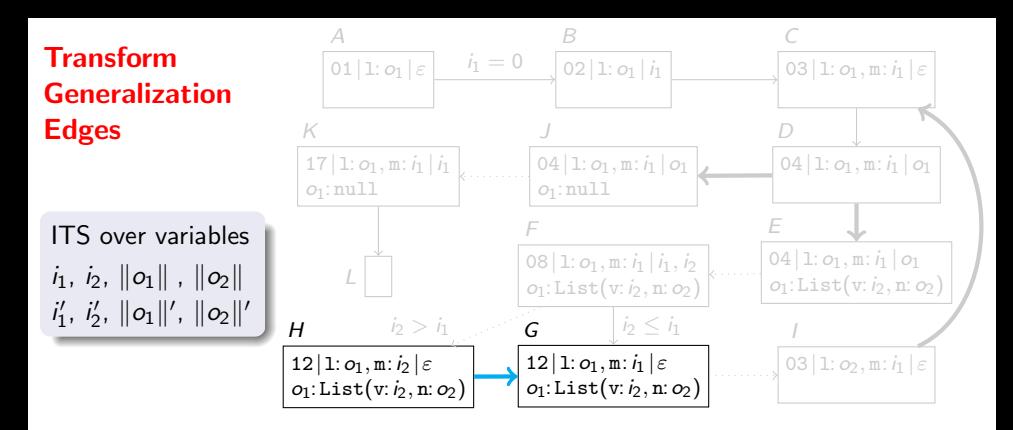

 $H\stackrel{0}{\longrightarrow}G$  if  $\|o_1\|\geq 1\ \wedge\ \|o_2\|\geq 0$ 

weight: 0 condition: kok = 0 if o : null kok ≥ 1 if o : List(. . .) kok ≥ 0 otherwise x <sup>0</sup> = y if x in general state corresponds to y in special state

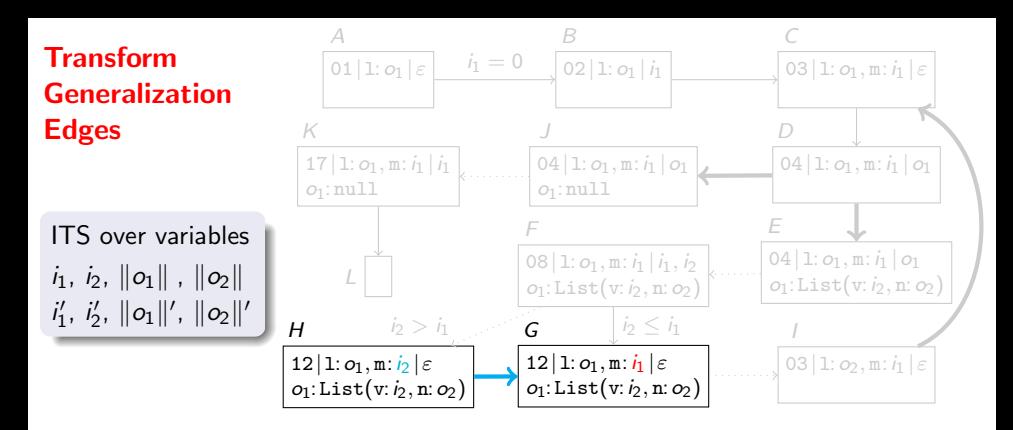

 $H\stackrel{0}{\longrightarrow}G$  if  $\|o_1\|\geq 1\ \wedge\ \|o_2\|\geq 0$ 

weight: 0 condition: kok = 0 if o : null kok ≥ 1 if o : List(. . .) kok ≥ 0 otherwise x <sup>0</sup> = y if x in general state corresponds to y in special state

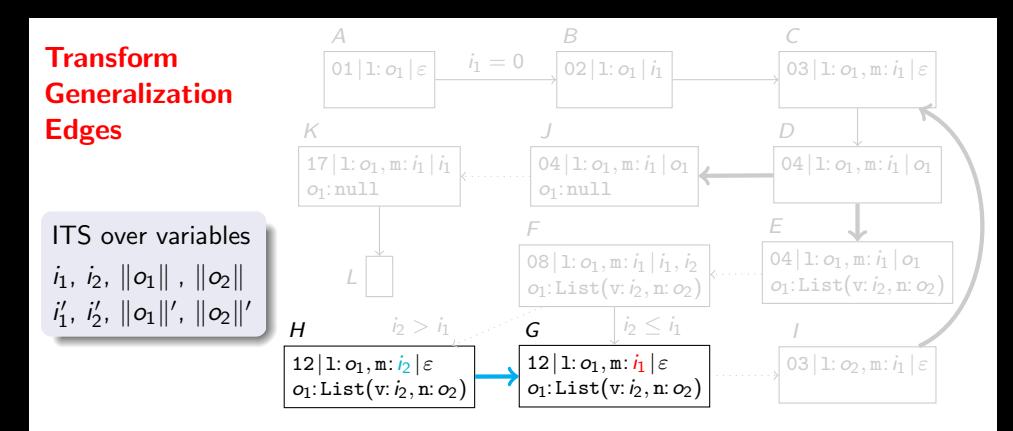

 $H \stackrel{0}{\longrightarrow} G$  if  $||o_1|| \geq 1 \wedge ||o_2|| \geq 0 \wedge ||o_1||' = ||o_1|| \wedge i_1' = i_2 \wedge \dots$ 

weight: 0 condition: kok = 0 if o : null kok ≥ 1 if o : List(. . .) kok ≥ 0 otherwise x <sup>0</sup> = y if x in general state corresponds to y in special state

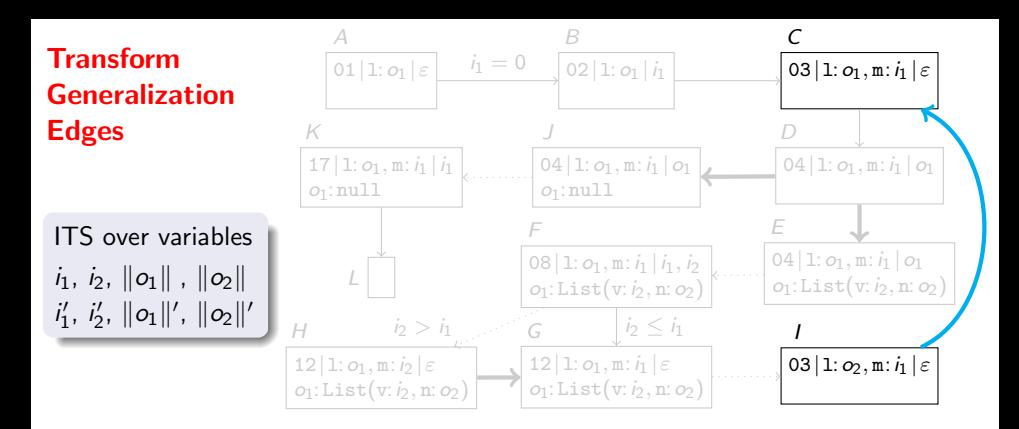

 $H \stackrel{0}{\longrightarrow} G$  if  $||o_1|| \geq 1 \wedge ||o_2|| \geq 0 \wedge ||o_1||' = ||o_1|| \wedge i_1' = i_2 \wedge \dots$ 

weight:

\n0

\ncondition: 
$$
||o|| = 0
$$
 if  $o: \text{null}$ 

\n $||o|| \geq 1$  if  $o: \text{List}(\ldots)$ 

\n $||o|| \geq 0$  otherwise

\n $x' = y$  if  $x$  in general state corresponds to  $y$  in special state

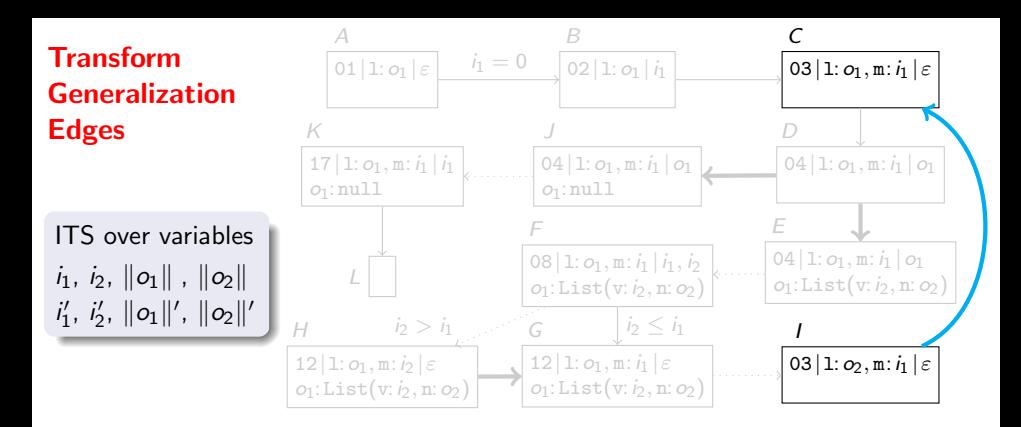

 $H \stackrel{0}{\longrightarrow} G$  if  $||o_1|| \geq 1 \wedge ||o_2|| \geq 0 \wedge ||o_1||' = ||o_1|| \wedge i_1' = i_2 \wedge \dots$  $1 \stackrel{0}{\longrightarrow} C$ 

weight: condition:  $||o|| = 0$  if  $o: null$  $\|o\| \geq 1$  if  $o$  : List(...)  $\|o\| \geq 0$  otherwise  $x' = y$ if  $x$  in general state corresponds to  $y$  in special state

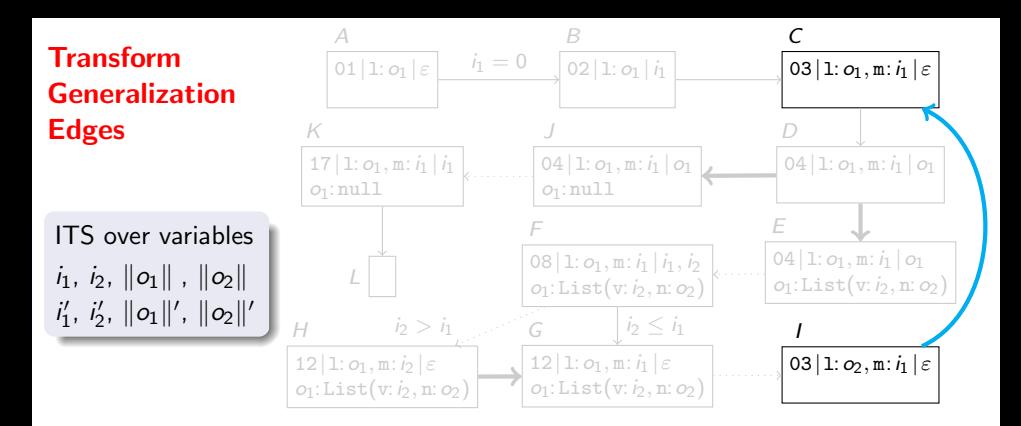

 $H \stackrel{0}{\longrightarrow} G$  if  $||o_1|| \geq 1 \wedge ||o_2|| \geq 0 \wedge ||o_1||' = ||o_1|| \wedge i_1' = i_2 \wedge \dots$  $I \stackrel{0}{\longrightarrow} C$  if  $||o_2|| \ge 0$ 

weight: condition:  $||o|| = 0$  if  $o: \text{null}$  $\|o\| \ge 1$  if  $o$  : List(...)  $\|o\| \geq 0$  otherwise  $x' = y$ if  $x$  in general state corresponds to  $y$  in special state

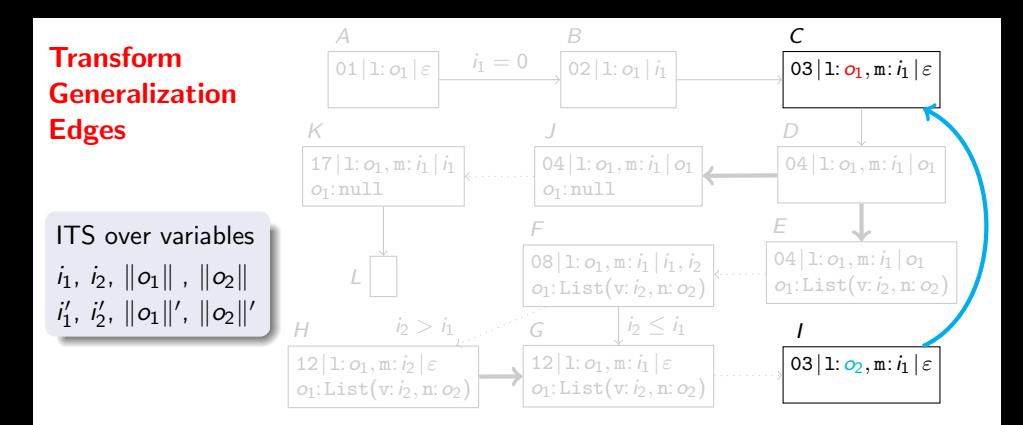

 $H \stackrel{0}{\longrightarrow} G$  if  $||o_1|| \geq 1 \wedge ||o_2|| \geq 0 \wedge ||o_1||' = ||o_1|| \wedge i_1' = i_2 \wedge \dots$  $I \stackrel{0}{\longrightarrow} C$  if  $||o_2|| \ge 0 \land ||o_1||' = ||o_2|| \land i_1' = i_1$ 

weight: 0 condition: kok = 0 if o : null kok ≥ 1 if o : List(. . .) kok ≥ 0 otherwise x <sup>0</sup> = y if x in general state corresponds to y in special state
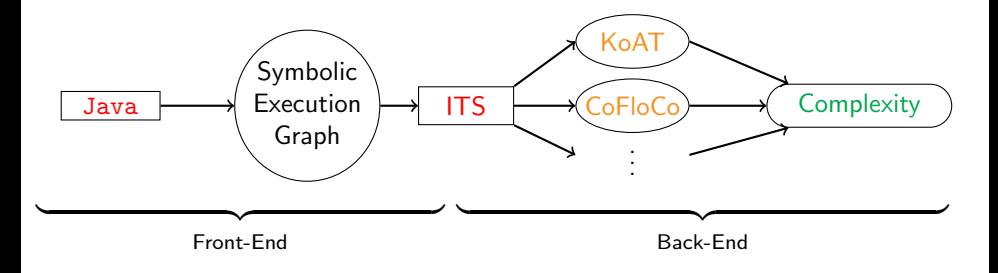

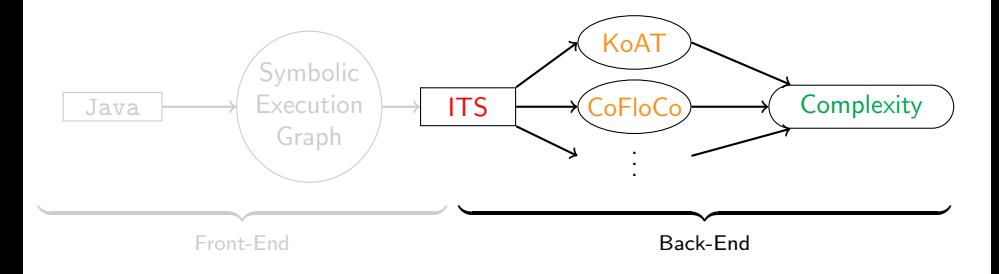

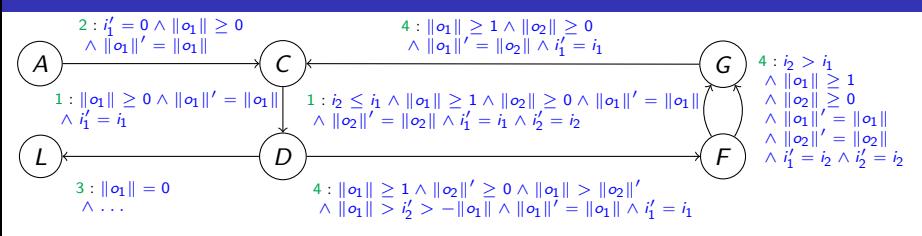

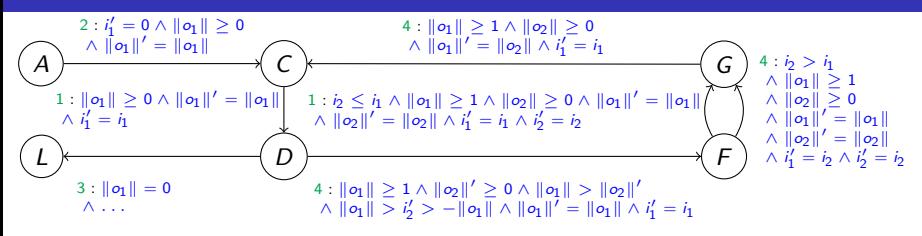

Complexity Bound b for location s:

 $b >$  cost of any ITS evaluation starting with s

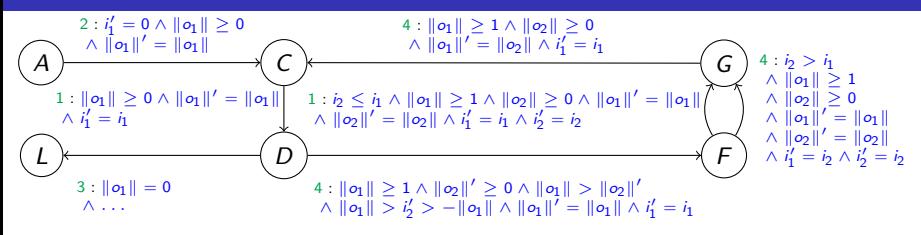

### Complexity Bound b for location s:

 $b >$  cost of any ITS evaluation starting with s

for all instantiations of variables in  $b$  and  $s$ 

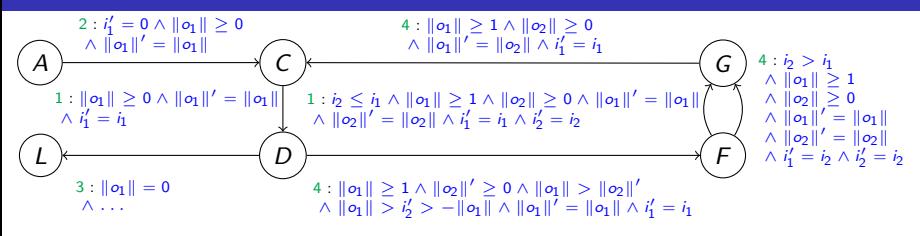

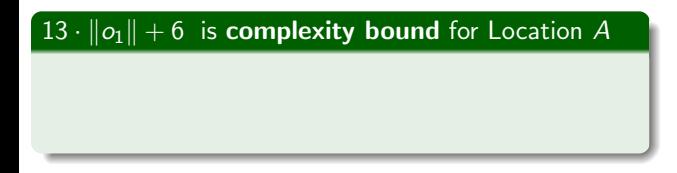

**Complexity Bound**  $b$  for location  $s$ :

 $b >$  cost of any ITS evaluation starting with s

for all instantiations of variables in  $b$  and  $s$ 

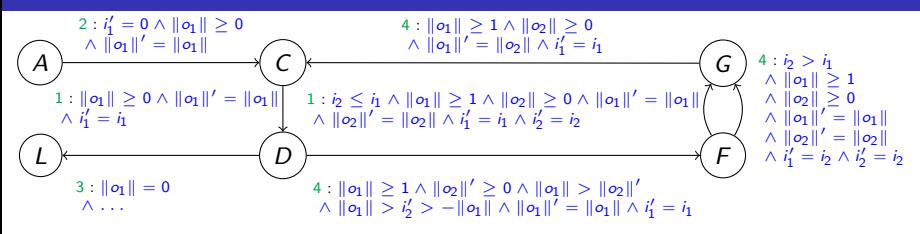

### $13 \cdot ||o_1|| + 6$  is **complexity bound** for Location A

**.** linear bound determined by KoAT, CoFloCo, ...

#### **Complexity Bound**  $b$  for location  $s$ :

$$
b \ge
$$
 cost of any ITS evaluation starting with s

for all instantiations of variables in  $b$  and  $s$ 

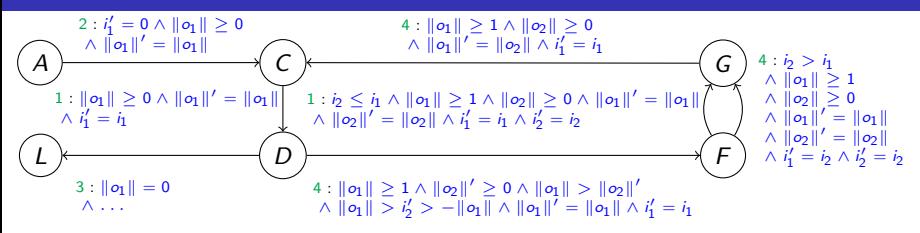

### $13 \cdot ||o_1|| + 6$  is **complexity bound** for Location A

**.** linear bound determined by KoAT, CoFloCo, ...

#### Soundness Theorem

Complexity bound for location s in ITS is also complexity bound for state s in symbolic execution graph

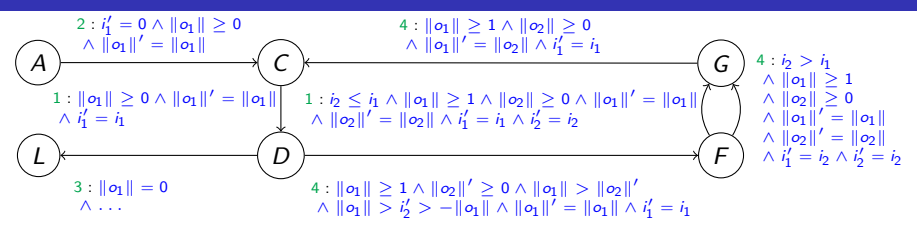

### $13 \cdot ||o_1|| + 6$  is complexity bound for State A

**.** linear bound determined by KoAT, CoFloCo, ...

#### Soundness Theorem

Complexity bound for location s in ITS is also complexity bound for state s in symbolic execution graph

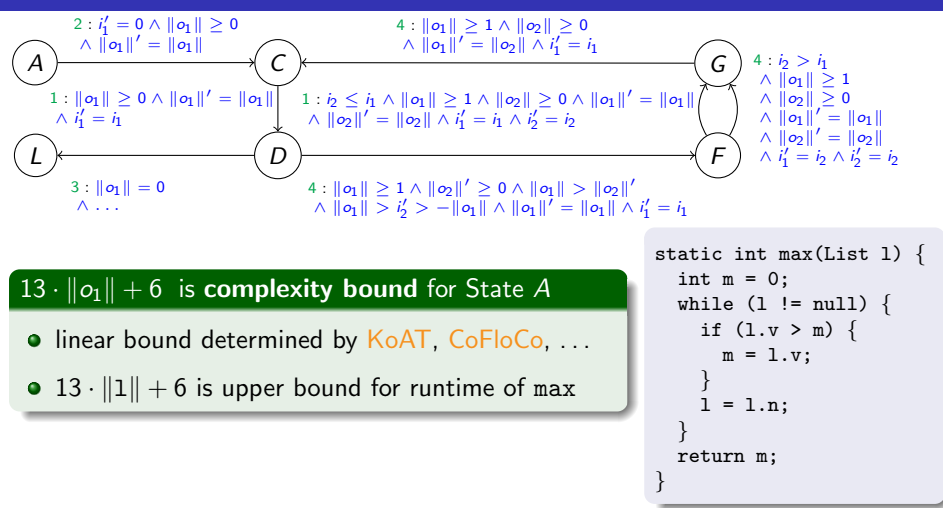

#### Soundness Theorem

Complexity bound for location s in ITS is also complexity bound for state s in symbolic execution graph

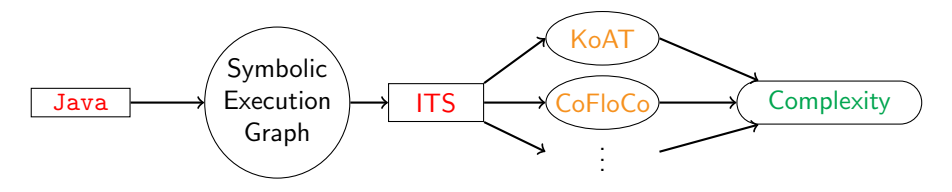

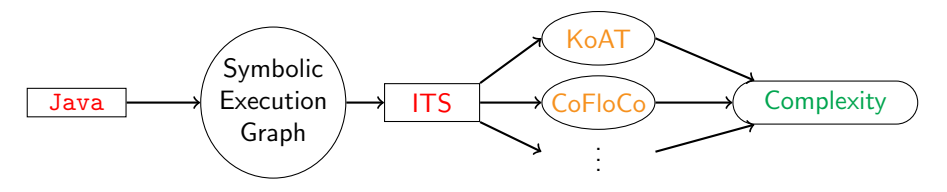

• runtime complexity analysis for heap-manipulating Java programs

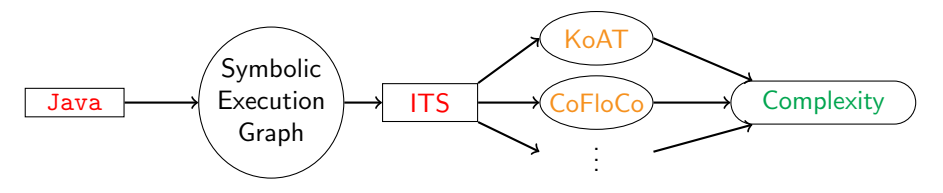

- runtime complexity analysis for heap-manipulating Java programs
- adaption for space or size analysis

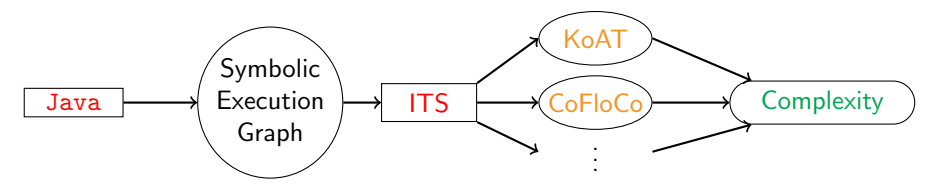

- **•** runtime complexity analysis for heap-manipulating Java programs
- adaption for space or size analysis
- modular analysis by using summaries

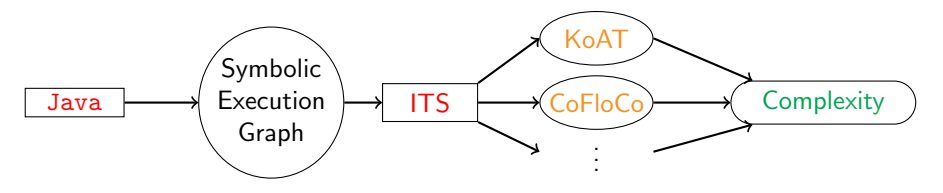

- runtime complexity analysis for heap-manipulating Java programs
- adaption for space or size analysis
- modular analysis by using summaries

### Experiments on 211 programs from the TPDB

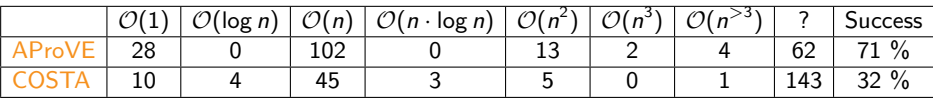

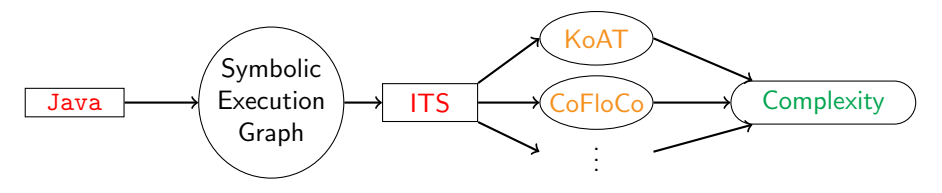

- **•** runtime complexity analysis for heap-manipulating Java programs
- adaption for space or size analysis
- modular analysis by using summaries

### Experiments on 211 programs from the TPDB

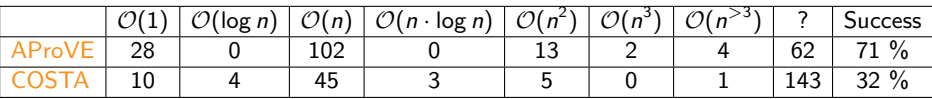

AProVE: size considers path length and values OSTA: size considers path length only

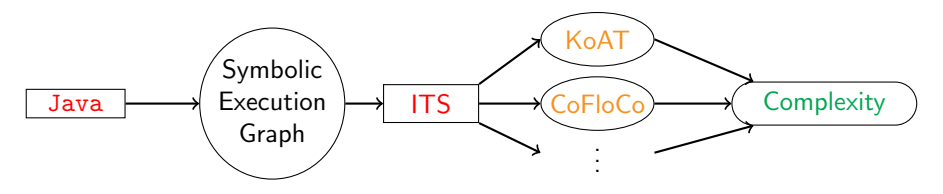

- **•** runtime complexity analysis for heap-manipulating Java programs
- adaption for space or size analysis
- modular analysis by using summaries

# STAC Project "Complexity Analysis-Based Guaranteed Execution"

- DARPA program "Space/Time Analysis for Cybersecurity"  $\int_0^{\infty}$  success  $\int_0^{\infty}$
- joint project with Draper Inc. and University of Innsbruck
- $\bullet$  AProVE and KoAT crucial to detect/prove absence of vulnerabilities for Java programs